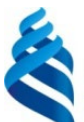

#### МИНИСТЕРСТВО НАУКИ И ВЫСШЕТО ОБРАЗОВАНИЯ РОССИЙСКОЙ ФЕДЕРАЦИИ Федеральное государственное автономное образовательное учреждение высшего образования **«Дальневосточный федеральный университет»** (ДВФУ)

ИНСТИТУТ МАТЕМАТИКИ И КОМПЬЮТЕРНЫХ ТЕХНОЛОГИЙ

\_\_\_\_\_\_\_\_\_\_\_\_\_ Бедрина С.Л.

СОГЛАСОВАНО УТВЕРЖДАЮ Руководитель ОП В Заведующий департаментом Информационных и компьютерных сирт  $\mathbb{Z}_{\frac{\text{MECHT}}{\text{MECHT}} \times \mathbb{Z}}^{\text{MECHT}} \mathbb{Z} \times \mathbb{Z}_{\frac{\text{MECHT}}{\text{HE}} \times \mathbb{Z}}^{\text{WCHT}} \mathbb{Z}_{\frac{\text{WCHT}}{\text{HE}} \times \mathbb{Z}}^{\text{WCHT}}$ TEXHOROTHE « 10 » марта  $\sqrt{s}$  (Школа)  $\sqrt{s}$   $\sqrt{s}}$  2022г.

#### **РАБОЧАЯ ПРОГРАММА ДИСЦИПЛИНЫ** Сетевые технологии и системное администрирование **Направление подготовки 09.03.03 Прикладная информатика** (Прикладная информатика в экономике) **Форма подготовки очная**

курс 4 семестр 8 лекции 12 час. практические занятия не предусмотрены лабораторные работы 36 час. в том числе с использованием МАО лек. 0 /пр. 0 /лаб. 18 час. всего часов аудиторной нагрузки 48 час. в том числе с использованием МАО 18 час. самостоятельная работа 96 час. в том числе на подготовку к экзамену 27 час. контрольные работы не предусмотрены курсовая работа / курсовой проект не предусмотрена / не предусмотрен зачет не предусмотрен экзамен 8 семестр

Рабочая программа составлена в соответствии с требованиями Федерального государственного образовательного стандарта по направлению подготовки 09.03.03 Прикладная информатика утвержденного приказом Министерства образования и науки РФ от 19 сентября 2017 г. № 922

Рабочая учебная программа обсуждена на заседании департамента информационных и компьютерных систем протокол № 7 от «25» февраля 2022 г.

Заведующий департаментом Информационных и компьютерных систем: д.ф.-м. н., доцент Пустовалов Е.В. Составитель: к.т.н., доцент Фадюшин С.Г.

> Владивосток 2022

#### **Оборотная сторона титульного листа РПУД**

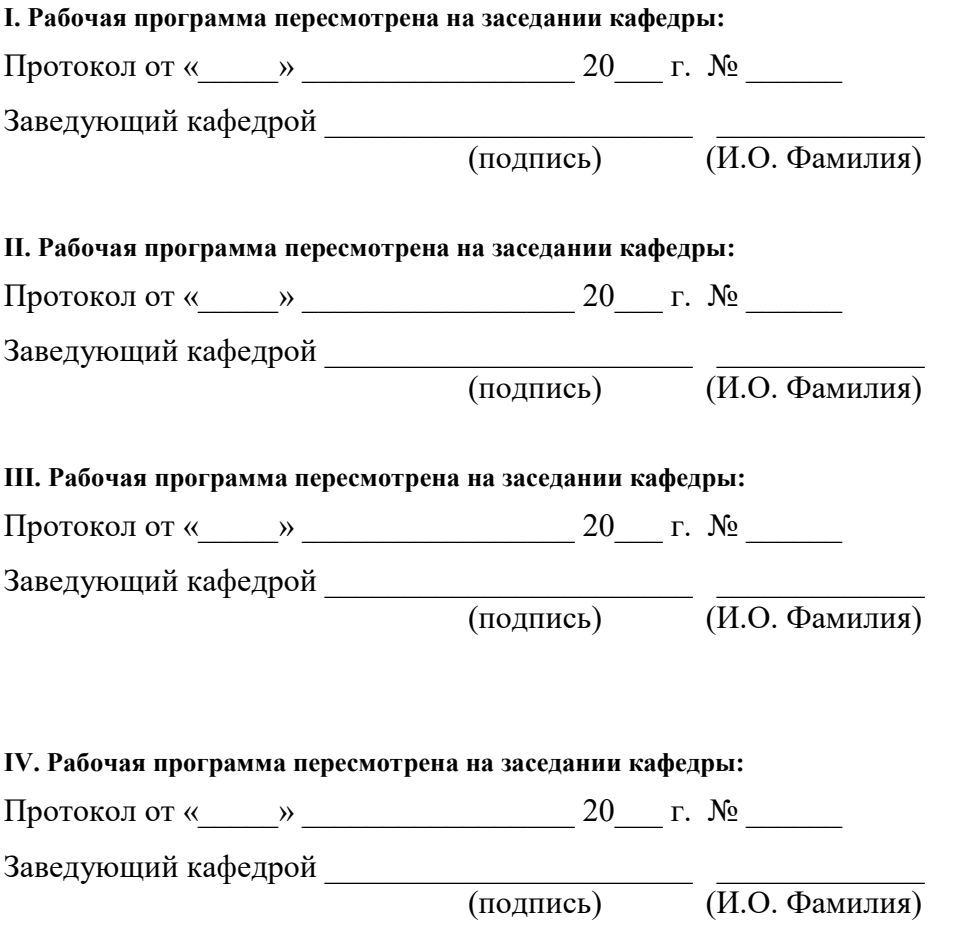

#### **Цели и задачи освоения дисциплины:**

Цель: изучение основ сетевых технологий и сетевого администрирования, функциональных и архитектурных особенностей сети Интернет, принципов построения локальных сетей предприятий.

Задачи:

− формирование знаний по сетевым технологиям и системному администрированию локальных сетей и информационных систем;

отработка практических навыков проектирования и администрирования локальных сетей и информационных систем предприятий.

Для успешного изучения дисциплины «Сетевые технологии и системное администрирование» у обучающихся должны быть сформированы следующие предварительные компетенции:

ОПК-1: Способен применять естественнонаучные и общеинженерные знания, методы математического анализа и моделирования, теоретического и экспериментального исследования в профессиональной деятельности.

ОПК-2: Способен использовать современные информационные технологии и программные средства, в том числе отечественного производства, при решении задач профессиональной деятельности.

ОПК-3: Способен решать стандартные задачи профессиональной деятельности на основе информационной и библиографической культуры с применением информационно-коммуникационных технологий и с учетом основных требований информационной безопасности.

В результате изучения данной дисциплины у обучающихся формируются следующие профессиональные компетенции:

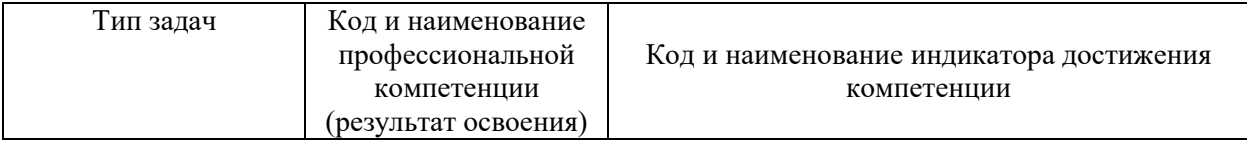

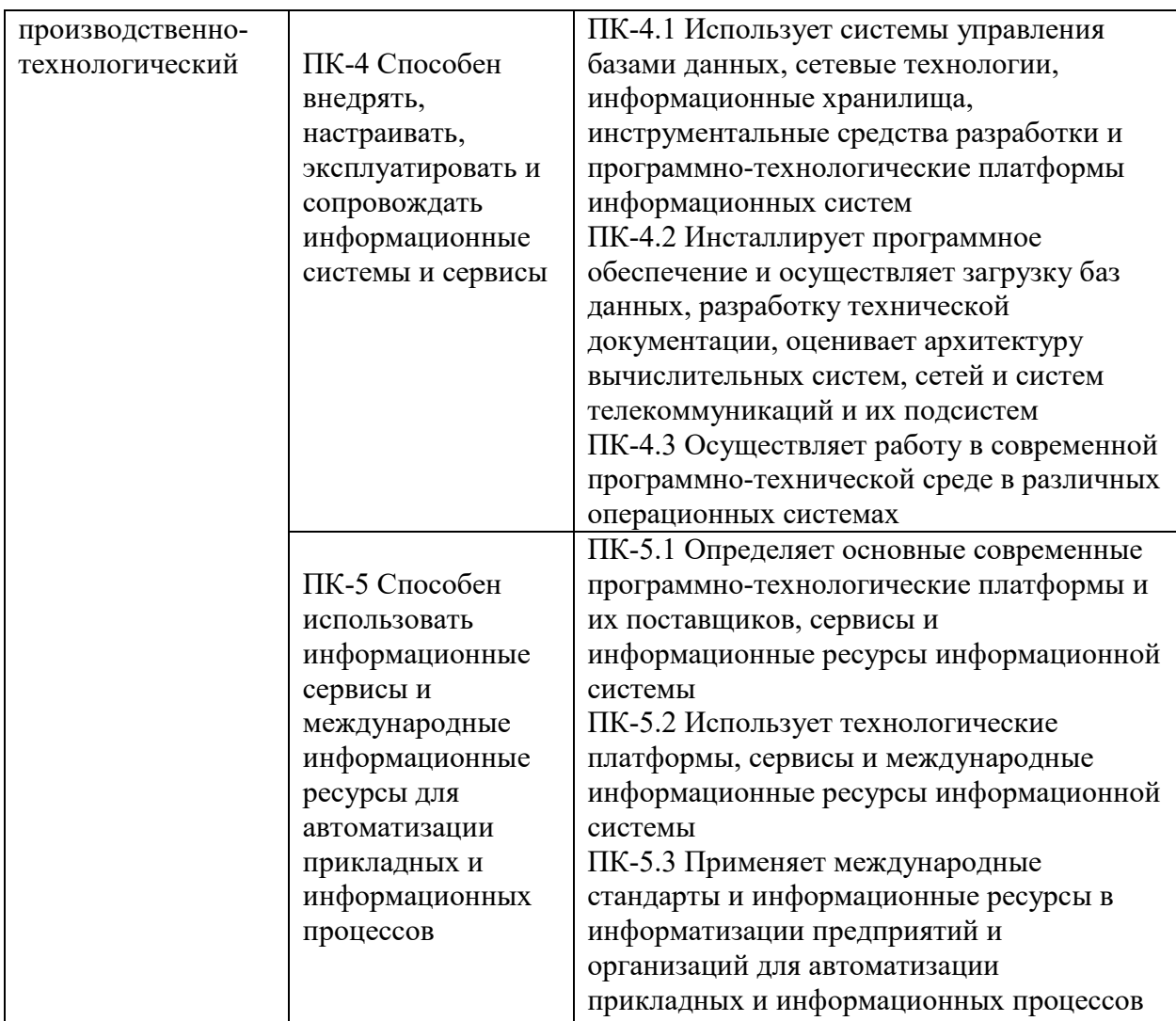

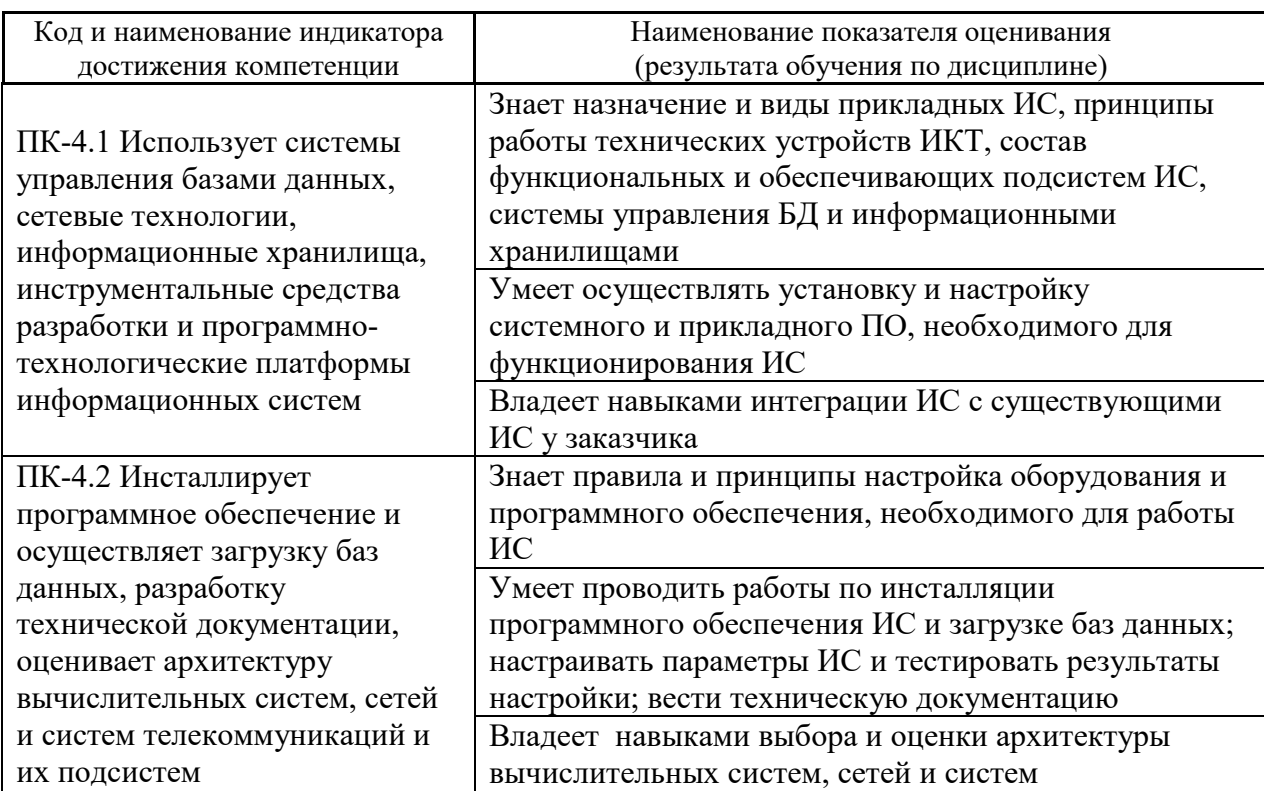

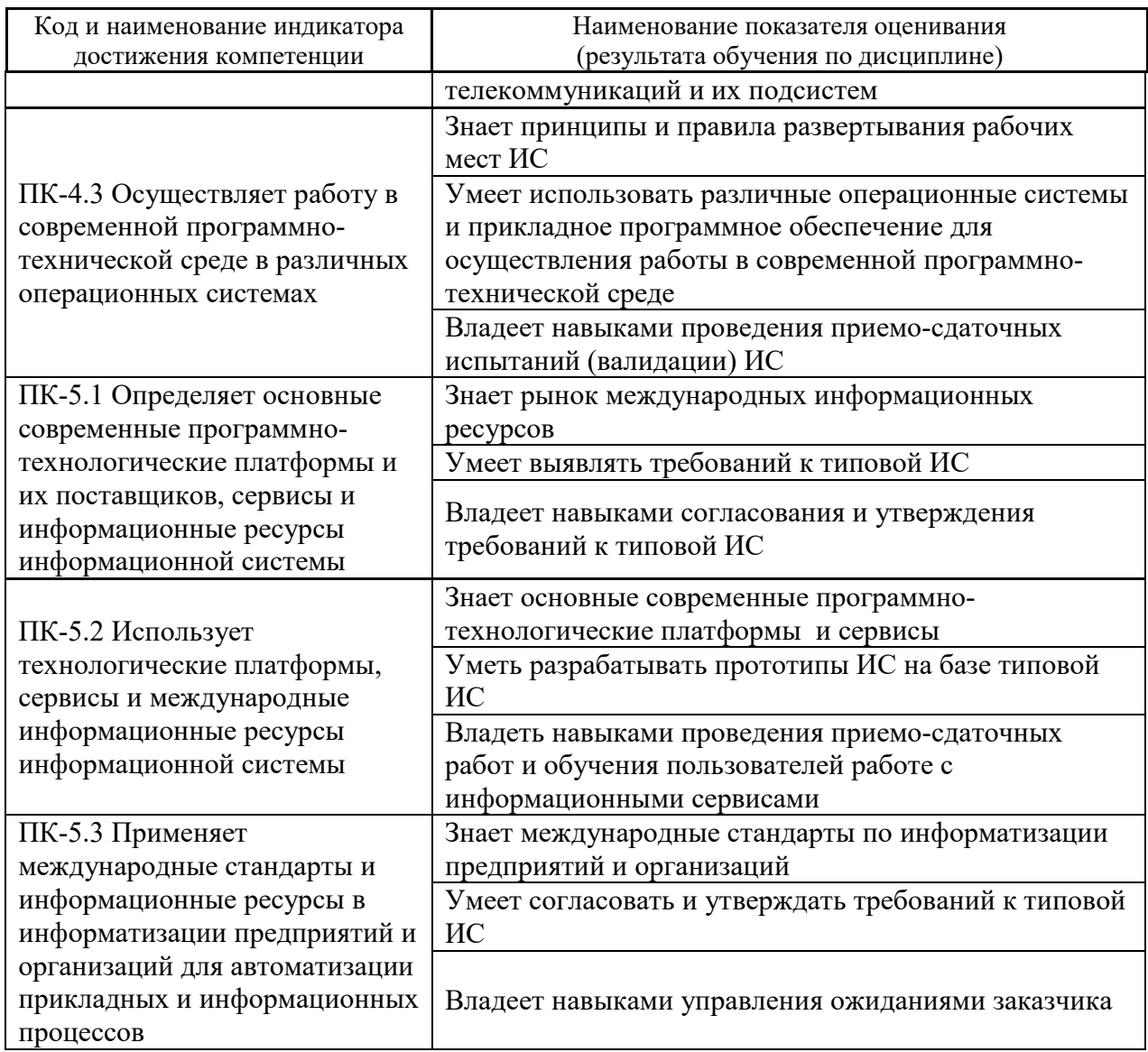

2. Трудоёмкость дисциплины и видов учебных занятий по дисциплине

Общая трудоемкость дисциплины составляет 4 зачётных единиц 144 академических часа).

(1 зачетная единица соответствует 36 академическим часам)

Видами учебных занятий и работы обучающегося по дисциплине являются:

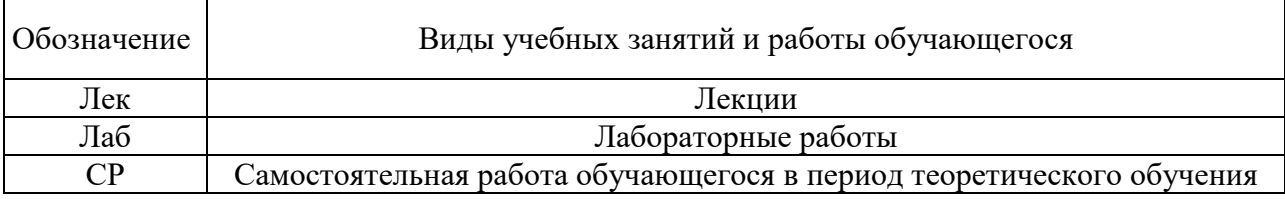

Структура дисциплины:

Форма обучения – очная.

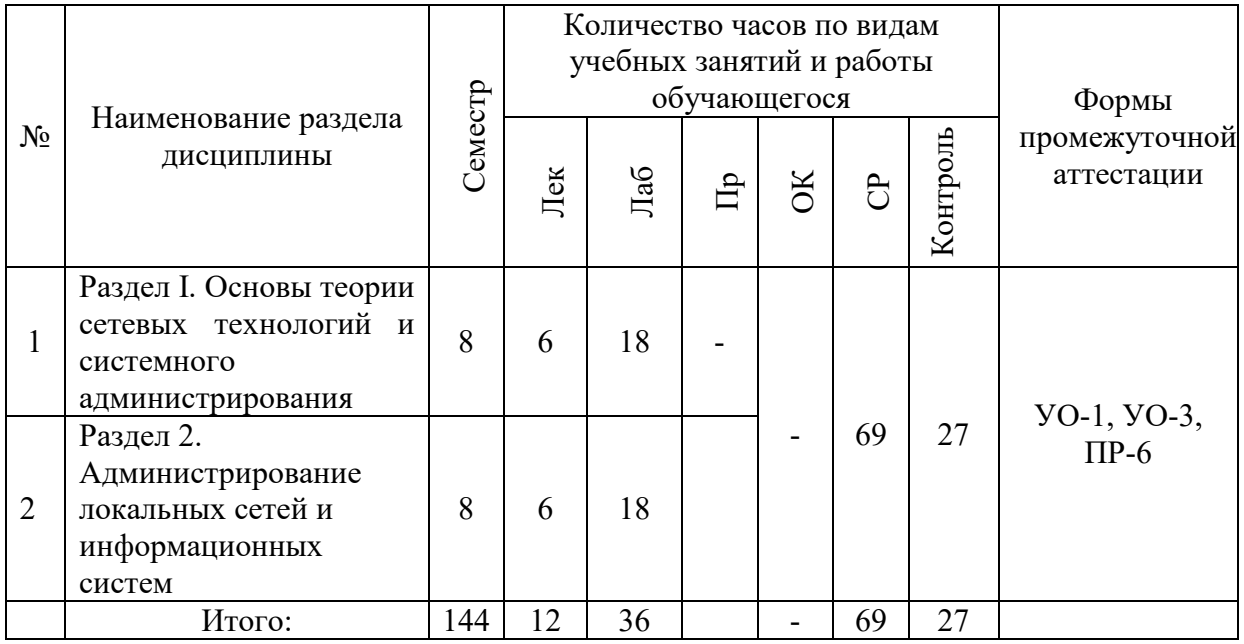

## **I. СТРУКТУРА И СОДЕРЖАНИЕ ТЕОРЕТИЧЕСКОЙ ЧАСТИ КУРСА**

#### **Лекционные занятия (12 час.)**

**Раздел I. Основы теории сетевых технологий и системного администрирования (6 часов).**

### **Тема 1. Введение в дисциплину. Основные понятия систем (2 часа).**

Основные понятия сетевых технологий и администрирования информационных систем. Функции администратора локальных сетей и информационных систем. Правила администратора локальных сетей и информационных систем.

## **Тема 2. Составные части информационной вычислительной системы (2 часа).**

Аппаратное обеспечение ИВС. Требования к современному серверу. Обеспечение отказоустойчивости в современных серверах. Кластерные технологии (Clustering). Кабельное оборудование. Сетевое оборудование. Программное обеспечение ИВС.

### **Тема 3. Активное сетевое оборудование систем (2 часа).**

Основные сведения об активном сетевом оборудовании. Способы доступа к конфигурации активного сетевого оборудования.

**Раздел 2. Администрирование локальных сетей и информационных систем (6 часов).**

# **Тема 4. Стек TCP/IP и его протоколы (2 часа).**

Многоуровневая структура стека TCP/IP. Соответствие стеков протоколов.

#### **Тема 5. Адресация в IP сетях (2 часа).**

Форматы IP-адреса. Структура IP-адреса. Типы адресации. Особые IPадреса. Инструменты, IP-адреса, доменные имена и сайты.

### **Тема 9. Принципы работы DNS и основные протоколы маршрутизации (2 часа).**

Система доменных имён DNS. Ключевые характеристики DNS. Дополнительные возможности. Поддержка динамических обновлений. Защита данных ([DNSSEC](http://ru.wikipedia.org/wiki/DNSSEC)) и транзакций (TSIG). Поддержка различных типов информации. Программное обеспечение DNS. Проблема маршрутизации в сети Internet. Группировка IP-маршрутизаторов. Протоколы на основе DVалгоритма. Внутренние протоколы маршрутизации. Внешние протоколы маршрутизации.

## **II. СТРУКТУРА И СОДЕРЖАНИЕ ПРАКТИЧЕСКОЙ ЧАСТИ КУРСА И САМОСТОЯТЕЛЬНОЙ РАБОТЫ**

### **Лабораторные работы (36 часов)**

**Раздел I. Основы теории сетевых технологий и системного администрирования (18 часов).**

**Лабораторная работа № 1. Безопасность при администрировании информационных систем с использованием методов активного обучения – работа в малых группах (2 часа)**

Политика информационной безопасности предприятия. Техника безопасности, санитарные нормы и правила, пожарная безопасность. Основные документы, регламентирующие безопасную работу за компьютером. Законодательство РФ в области информационных технологий. Международные правовые акты в области информационных технологий.

**Лабораторная работа № 2. Основы сетевых технологий с использованием методов активного обучения – работа в малых группах (2 часа)**

Подготовка среды передачи данных для локальной вычислительной сети. Создание локальной вычислительной сети. Тестирование сети. Отладка сети.

**Лабораторная работа № 3. Создание простой локальной сети предприятия с использованием методов активного обучения – работа в малых группах (2 часа).**

Настройка топологии и инициализация устройств. Настройка устройств и проверка подключения. Отображение сведений об устройстве. Соединение оборудования кабелями в соответствии со схемой топологии. Настройка устройств согласно таблице адресации. Сохранение конфигурации Тестирование сетевого подключения.

**Лабораторная работа № 4. Настройка безопасного сетевого соединения с использованием методов активного обучения – работа в малых группах (2 часа)**

Создание защищенного канала связи между сотрудниками и отделами коммерческого предприятия средствами виртуальной частной сети.

**Лабораторная работа 5. Настройка маршрутизатора для административного доступа с использованием методов активного обучения – работа в малых группах (2 часа).**

Настройка основных параметров устройства. Настройка базовых параметров IP-адресации для маршрутизаторов компьютеров. Настройка OSPF-маршрутизации. Настройка хост-компьютеров. Проверка связи между хостами и маршрутизаторами. Настройка SSH-сервера на маршрутизаторе. Настройка SSH-клиента и проверка связи.

**Лабораторная работа 6. Настройка административного доступа с помощью AAA и RADIUS с использованием методов активного обучения – работа в малых группах (2 часа).**

Настройка основных параметров. Настройка локальной утентификации. Настройка локальной аутентификации с помощью AAA. Настройка централизованной аутентификации с помощью AAA и RADIUS.

**Лабораторная работа 7. Настройка сети Site-to-Site VPN с помощью Cisco IOS с использованием методов активного обучения – работа в малых группах (2 часа)**

Настройка основных параметров устройства. Настройка сети Site-to-Site VPN с помощью Cisco IOS.

**Лабораторная работа 8. Конфигурирование базовых настроек ASA и межсетевого экрана с использованием интерфейса командной строки (CLI) с использованием методов активного обучения – работа в малых группах (2 часа).**

Базовая настройка маршрутизатора/коммутатора/ПК. Доступ к консоли ASA и конфигурирование базовых параметров с помощью режима настройки CLI. Настройка основных параметров ASA и уровней безопасности интерфейса с помощью интерфейса командной строки.

**Лабораторная работа 9. Конфигурирование сетей SSL VPN Any Connect для удаленного доступа с помощью ASDM с использованием методов активного обучения – работа в малых группах (2 часа).**

Базовая настройка маршрутизатора/коммутатора/ПК. Конфигурирование основных параметров для маршрутизаторов. Настройка сети SSL VPN с использованием клиента Any Connect с помощью ASDM.

**Раздел 2. Администрирование локальных сетей и информационных систем (18 часов).**

**Лабораторная работа 10. Разработка базовой технической политики безопасности коммерческого предприятия (2 часа).**

Настройка основных параметров устройства. Настройка защищенного административного доступа к маршрутизатору. Настройка зашифрованных паролей и баннера при входе в систему. Настройка времени ожидания для привилегированного режима на линиях консоли и VTY. Настройка частоты ошибок при входе в систему и расширений для входа в систему для VTY. Настройка доступа по протоколу Secure Shell (SSH) и отключение Telnet.

### **Лабораторная работа 11. Создание защищенной локальной сети предприятия (2 часа).**

Настройка зонального межсетевого экрана (ZPF) на ISR с помощью командной строки (CLI). Настройка системы предотвращения вторжений (IPS) на ISR с помощью командной строки (CLI). Защита сетевых коммутаторов. Настройка паролей и баннера при входе в систему. Настройка доступа управляющей сети VLAN. Защита портов доступа. Защита от атак на Spanning Tree Protocol (STP). Настройка безопасности портов и отключение неиспользуемых портов.

**Лабораторная работа 12. Проектирование и разработка локальной сети предприятия (2 часа).**

Создание топологии сети. Настройка сетевых устройств и компьютеров локальной сети. Тестирование сети. Отладка сети.

**Лабораторная работа 13. Администрирование локальной сети предприятия (2 часа).**

Использование команды show для получения основных сведений о сети. Очистка и отображение таблицы МАС-адресов коммутатора. Отправка эхо-запросов с помощью команды ping на устройства в сети.

**Лабораторная работа 14. Настройка адреса управления коммутатором локальной сети предприятия (2 часа).**

Создание сети согласно топологии. Настройка базовых параметров коммутатора. В режиме глобальной конфигурации назначить имя узла коммутатора. Проверка состояния интерфейса управления SVI. Настройка на коммутаторе VLAN 1. Проверка состояние интерфейса VLAN 1 Тестирование подключения.

**Лабораторная работа 15. Настройка протокола SSH для подключения к сетевым устройствам локальной сети предприятия (2 часа).**

Создание сети согласно топологии. Базовая настройка сетевых устройств и компьютеров. Настройка протокола SSH на маршрутизаторе. Тестирование подключения и отладка сети.

## **Лабораторная работа 16. Конфигурация сетей VLAN и транковых каналов (2 часа).**

Построение сети и настройка базовых параметров устройства. Создание виртуальных локальных сетей и назначение портов коммутатора. Поддержка назначения портов VLAN и базы данных VLAN. Конфигурация транкового канала стандарта 802.1Q между коммутаторами. Удаление базы данных VLAN.

## **Лабораторная работа 17. Обеспечение безопасности сетевых устройств локальной сети предприятия (2 часа).**

Настройка основных параметров устройства. Настройка основных мер обеспечения безопасности на маршрутизаторе. Настройка основных мер обеспечения безопасности на коммуникаторе.

### **Лабораторная работа 18. Итоговый проект «Создание сети для малого предприятия» (2 часа).**

Задание: Спроектировать и создать сеть с нуля. В проекте сети должны входить хотя бы один маршрутизатор, один коммутатор и несколько компьютеров. Полная настройка сети.

Выбор типа кабельного соединения (UTP, STP, беспроводное, оптоволоконное и т.д.). Выбор типа оконечных устройств. Использование протокол IPv4. Проверка сети с помощью команды show. Обеспечение безопасности сети с помощью протокола SSH, надежных паролей и паролей консоли.

### **Материалы для выполнения лабораторных работ**

**Создание простой локальной сети предприятия**

#### $F0/6$  $G0/1$ DГ. F0/5  $G0/0$  $S<sub>1</sub>$

#### Таблица адресации

Топология

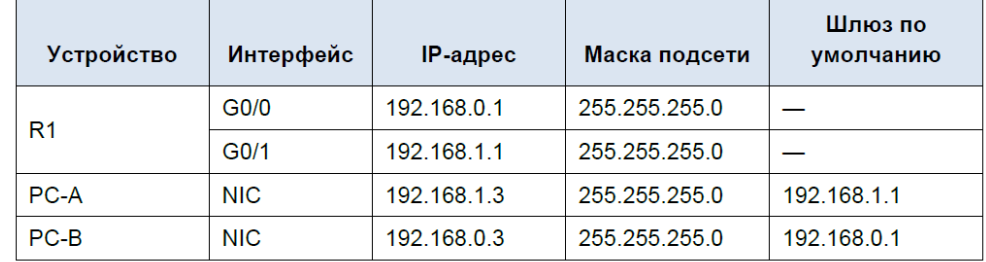

**Настройка адреса управления коммутатором Топология**

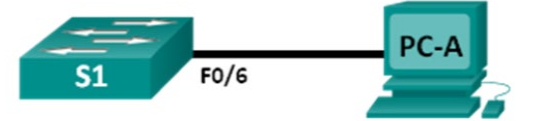

#### **Таблица адресации**

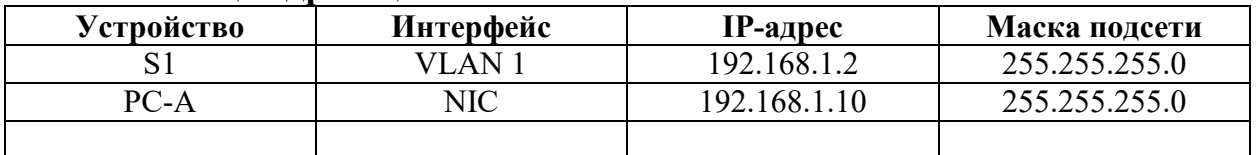

#### **Обеспечение безопасности сетевых устройств**

#### Топология

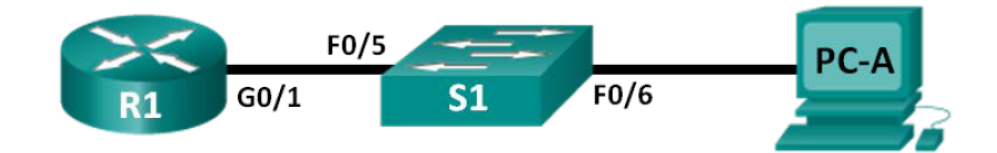

#### Таблица адресации

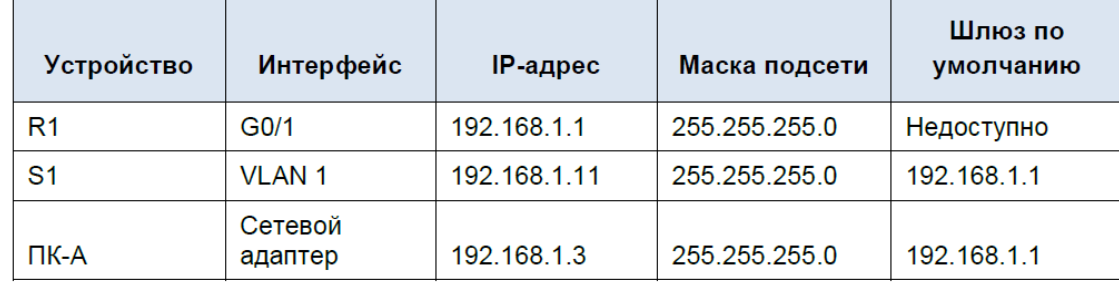

### **Базовые настройки сетевых устройств Методические указания:**

**Шаг 1:** Настройте статический IP-адрес на компьютерах. Для этого в Packet Tracer щелкните левой кнопкой мыши по значку с компьютером, в окне Desktop нажмите на кнопку IP Configuration и в соответствующем окне пропишите вручную IPv4-адрес и маску подсети (адрес шлюза указывать не нужно).

**Шаг 2:** Проверьте настройки ПК и подключения.

Для проверки настроек и подключений ПК используйте командную строку. Щелкните левой кнопкой мыши по значку компьютера и в окне Decktop нажмите на кнопку Command Promt. В командной строке введите команду ipconfig /all (см. рис. 1).

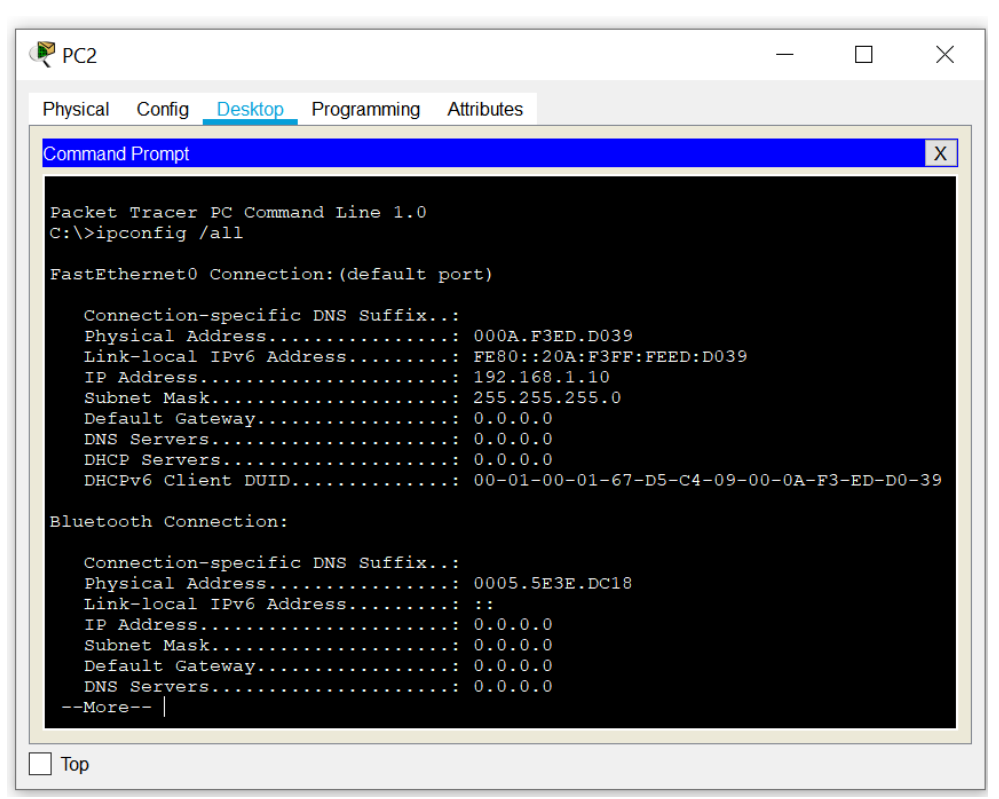

Рисунок  $1 -$ Выполнение команды ipconfig /all

**Шаг 3:** С помощью команды **ping** проверьте сквозное подключение между компьютерами.

**Шаг 4:** Откройте интерфейс командной строки на коммутаторе S1.

**Шаг 5:** Войдите в привилегированный режим EXEC.

Switch> enable

Switch#

**Шаг 6:** Войдите в режим конфигурации.

Для входа в режим конфигурации используйте команду **configuration terminal**.

Switch# configure terminal

Enter configuration commands, one per line. End with CNTL/Z.

Switch(config)#

**Шаг 7:** Войдите в привилегированный режим EXEC. Привилегированный режим EXEC дает доступ ко всем командам коммутатора. Набор команд привилегированного режима EXEC включает команды, которые доступны в пользовательском режиме EXEC, а также команду **configure**, открывающую доступ к остальным командным режимам. Перейдите в привилегированный режим EXEC, выполнив команду enable.

Switch> enable

Switch#

**Шаг 8:** Войдите в режим конфигурации.

Для входа в режим конфигурации используйте команду **configuration terminal**.

Switch# configure terminal

Enter configuration commands, one per line. End with CNTL/Z.

Switch(config)#

**Шаг 9:** Присвойте коммутатору имя.

С помощью команды **hostname** измените имя коммутатора на S1.

Switch(config)# hostname S1

S1(config)#

**Шаг 10:** Запретите нежелательный поиск в DNS.

Отключите поиск в DNS, чтобы предотвратить попытки коммутатора преобразовывать введенные команды таким образом, как будто они являются именами узлов.

S1(config)# no ip domain-lookup

S1(config)#

**Шаг 11:** Введите локальные пароли.

Для предотвращения несанкционированного доступа к коммутатору необходимо настроить пароли.

S1(config)# enable secret class

 $S1$ (config)# line con 0

S1(config-line)# password cisco

S1(config-line)# login

S1(config-line)# exit

S1(config)#

**Шаг 12:** Введите баннер MOTD (сообщение дня). Баннер входа в систему, называемый также сообщением дня (MOTD), предупреждает о том, что любые попытки несанкционированного доступа к коммутатору запрещены. В команде **banner motd** необходимо использовать разделители, чтобы разделять слова в баннерном сообщении. Разделителем может быть любой символ, которого нет в сообщении. По этой причине часто используются такие символы, как #.

 $S1$ (config)# banner motd #

Enter TEXT message. End with the character '#'. Unauthorized access is strictly prohibited and prosecuted to the full extent of the law. #

 $S1$ (config)# exit

S1#

**Шаг 13:** Сохраните конфигурацию.

С помощью команды **copy** сохраните текущую конфигурацию в файл загрузочной конфигурации, который хранится в NVRAM.

S1# copy running-config startup-config

Destination filename [startup-config]? [Enter]Building configuration... [OK] S1#

**Шаг 14:** Отобразите текущую конфигурацию.

Команда **show running-config** отображает всю текущую конфигурацию постранично. Для пролистывания используйте клавишу пробела. Команды, выполненные в пунктах1–8, выделены ниже.

S1# show running-config

**Шаг 15:** Отобразите версию IOS и другую информацию о коммутаторе. С помощью команды **show version** отобразите версию IOS коммутатора, а также другую полезную информацию. Здесь для пролистывания отображаемых данных также используется клавиша пробела.

S1# show version

**Шаг 16:** Отобразите состояние подключенных интерфейсов коммутатора. Для проверки состояния подключенных интерфейсов используйте команду **show ip interface brief**. Для пролистывания списка используйте клавишу пробела.

S1# show ip interface brief

**Шаг 17:** Повторите шаги 4–16 для настройки коммутатора S2.

Требования: Перед каждой лабораторной работой обучающемуся необходимо изучить Методические указания по выполнению лабораторных работ по дисциплине «Сетевые технологии и системное администрирование».

#### **Задания для самостоятельной работы**

## **Самостоятельная работа №1. Теоретико-[типологический а](http://www.google.ru/url?sa=t&rct=j&q=&esrc=s&source=web&cd=3&ved=0CDUQFjAC&url=http%3A%2F%2Fknowledge.allbest.ru%2Fjournalism%2F2c0a65635a2ac68b4c43a89521316c36_0.html&ei=6QNdUp3qKKHh4QSth4DAAQ&usg=AFQjCNGLrBzE5GCTxlE1sWrO-O8AnD4vKw&sig2=bHurRXWOHbxJ9PKHC_V9XA&cad=rjt)нализ подборки периодической литературы по изучаемой дисциплин.**

*Требования:*

1. Свободно ориентироваться в периодической литературе по дисциплине Теория принятия решений.

2. Знать основные источники литературы.

### **Самостоятельная работа № 2. Составление глоссария терминов по изучаемой дисциплине.**

*Требования:*

1. Свободно ориентироваться в терминах по дисциплине Теория принятия решений.

2. Знать основные термины.

## **Самостоятельная работа № 3**. **Написание реферата.**

*Требования:*

1. Задание индивидуальное.

2. Знать основные источники литературы для написания реферата.

#### **Самостоятельная работа № 4. Контрольное практическое задание (эссе).**

#### *Требования:*

1. Задание индивидуальное.

2. Знать основные источники литературы для написания эссе.

#### **Тематика эссе**

- 1. Что такое локальная сеть.
- 2. Протоколы сетевых технологий.
- 3. Защищенная локальная сеть предприятия.
- 4. Базовые настройки сетевых устройств.

5. Что такое Интернет.

## **III. УЧЕБНО-МЕТОДИЧЕСКОЕ ОБЕСПЕЧЕНИЕ САМОСТОЯТЕЛЬНОЙ РАБОТЫ ОБУЧАЮЩИХСЯ**

Учебно-методическое обеспечение самостоятельной работы обучающихся по дисциплине «Сетевые технологии и системное администрирование» включает в себя:

план-график выполнения самостоятельной работы по дисциплине, в том числе примерные нормы времени на выполнение по каждому заданию;

характеристика заданий для самостоятельной работы обучающихся и методические рекомендации по их выполнению;

требования к представлению и оформлению результатов самостоятельной работы;

критерии оценки выполнения самостоятельной работы изложены в разделе VIII.

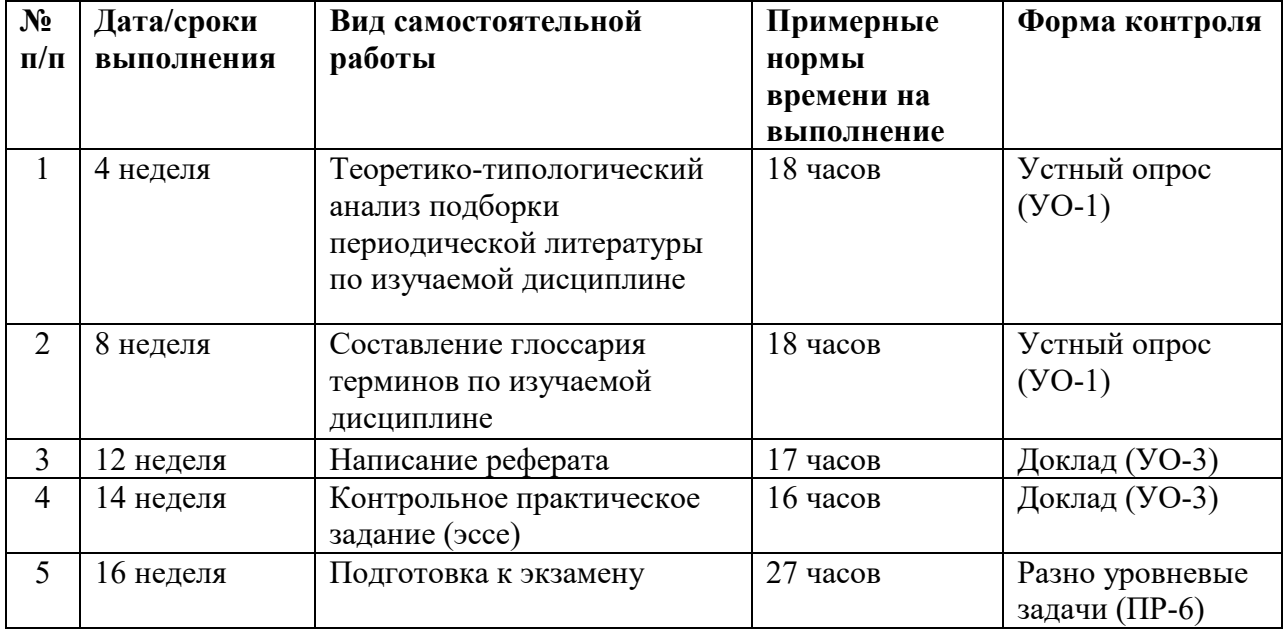

#### **План-график выполнения самостоятельной работы по дисциплине**

#### **Рекомендации по самостоятельной работе студентов**

Планирование и организация времени, отведенного на выполнение заданий самостоятельной работы.

Изучив график выполнения самостоятельных работ, следует правильно её организовать. Рекомендуется изучить структуру каждого задания, обратить внимание на график выполнения работ, отчетность по каждому заданию предоставляется в последнюю неделю согласно графику. Обратить внимание, что итоги самостоятельной работы влияют на окончательную оценку по итогам освоения учебной дисциплины.

Работа с литературой.

При выполнении ряда заданий требуется работать с литературой. Рекомендуется использовать различные возможности работы с литературой: фонды научной библиотеки ДВФУ (http://www.dvfu.ru/library/) и других ведущих вузов страны, а также доступных для использования научнобиблиотечных систем.

В процессе выполнения самостоятельной работы, в том числе при написании эссе рекомендуется работать со следующими видами изданий:

а) Научные издания, предназначенные для научной работы и содержащие теоретические, экспериментальные сведения об исследованиях. Они могут публиковаться в форме: монографий, научных статей в журналах или в научных сборниках;

б) Учебная литература подразделяется на:

- учебные издания (учебники, учебные пособия, тексты лекций), в которых содержится наиболее полное системное изложение дисциплины или какого-то ее раздела;

- справочники, словари и энциклопедии – издания, содержащие краткие сведения научного или прикладного характера, не предназначенные для сплошного чтения. Их цель – возможность быстрого получения самых общих представлений о предмете.

Существуют два метода работы над источниками:

– сплошное чтение обязательно при изучении учебника, глав монографии или статьи, то есть того, что имеет учебное значение. Как правило, здесь требуется повторное чтение, для того чтобы понять написанное. Старайтесь при сплошном чтении не пропускать комментарии, сноски, справочные материалы, так как они предназначены для пояснений и помощи. Анализируйте рисунки (карты, диаграммы, графики), старайтесь понять, какие тенденции и закономерности они отражают;

– метод выборочного чтения дополняет сплошное чтение; он применяется для поисков дополнительных, уточняющих необходимых сведений в словарях, энциклопедиях, иных справочных изданиях. Этот метод крайне важен для повторения изученного и его закрепления, особенно при подготовке к зачету.

Для того чтобы каждый метод принес наибольший эффект, необходимо фиксировать все важные моменты, связанные с интересующей Вас темой.

Тезисы – это основные положения научного труда, статьи или другого произведения, а возможно, и устного выступления; они несут в себе больший объем информации, нежели план. Простые тезисы лаконичны по форме; сложные – помимо главной авторской мысли содержат краткое ее обоснование и доказательства, придающие тезисам более весомый и убедительный характер. Тезисы прочитанного позволяют глубже раскрыть его содержание; обучаясь излагать суть прочитанного в тезисной форме, вы сумеете выделять из множества мыслей авторов самые главные и ценные и делать обобщения.

Конспект – это способ самостоятельно изложить содержание книги или статьи в логической последовательности. Конспектируя какой-либо источник, надо стремиться к тому, чтобы немногими словами сказать о многом. В тексте конспекта желательно поместить не только выводы или положения, но и их аргументированные доказательства (факты, цифры, цитаты).

Писать конспект можно и по мере изучения произведения, например, если прорабатывается монография или несколько журнальных статей.

Составляя тезисы или конспект, всегда делайте ссылки на страницы, с которых вы взяли конспектируемое положение или факт, – это поможет вам сократить время на поиск нужного места в книге, если возникает потребность глубже разобраться с излагаемым вопросом или что-то уточнить при написании письменных работ.

## **Методические рекомендации по выполнению заданий для самостоятельной работы и критерии оценки.**

Самостоятельная работа №1. Теоретико-[типологический а](http://www.google.ru/url?sa=t&rct=j&q=&esrc=s&source=web&cd=3&ved=0CDUQFjAC&url=http%3A%2F%2Fknowledge.allbest.ru%2Fjournalism%2F2c0a65635a2ac68b4c43a89521316c36_0.html&ei=6QNdUp3qKKHh4QSth4DAAQ&usg=AFQjCNGLrBzE5GCTxlE1sWrO-O8AnD4vKw&sig2=bHurRXWOHbxJ9PKHC_V9XA&cad=rjt)нализ подборки периодической литературы по изучаемой дисциплин.

Сообщения должны включать в себя библиографические списки литературы и рефераты по всем темам изучаемой дисциплины.

Список литературы должен содержать не менее 30 источников, они должны быть перечислены в алфавитном порядке, соблюдена нумерация. Список литературы должен быть оформлен по принципу реферативной работы, в обязательном порядке присутствует титульный лист и нумерация страниц. Объем работы должен составлять 10-15 страниц.

Оформление электронных ресурсов в списке литературы при ссылке на авторов выполняется согласно п.п. 4.14.1 Оформление списка литературы Процедуры ВКР ДВФУ (см. пример в Процедуре).

Оформление электронных ресурсов в списке литературы при ссылке на сайты и порталы (если не указаны авторы) рекомендуется оформлять отдельным перечнем интернет-ресурсов в общей нумерации списка литературы (в конце списка) согласно следующему примеру:

Интернет-ресурсы:

Расчёт совокупной стоимости владения (ТСО). URL: http://www.akvalis.ru/service/67/. Дата обращения: 28.05.2014 г.

Тема 2. Составление глоссария терминов по изучаемой дисциплине.

Критерии оценки. Используется зачетная система. Во время опроса допускается не более 1-й ошибки или неточности по названию периода, его времени и длительности.

Самостоятельная работа № 2. Составление глоссария терминов по изучаемой дисциплине.

Глоссарий охватывает все узкоспециализированные термины, встречающиеся в тексте. Глоссарий должен содержать не менее 50 терминов, они должны быть перечислены в алфавитном порядке, соблюдена нумерация. Глоссарий должен быть оформлен по принципу реферативной работы, в обязательном порядке присутствует титульный лист и нумерация страниц. Объем работы должен составлять 5-10 страниц. Тщательно проработанный глоссарий помогает избежать разночтений и улучшить в целом качество всей документации. В глоссарии включаются самые частотные термины и фразы, а также все ключевые термины с толкованием их смысла. Глоссарии могут содержать отдельные слова, фразы, аббревиатуры, слоганы и даже целые предложения.

Тема 3. Написание реферата по теме, предложенной преподавателем или самостоятельно выбранной студентом и согласованной с преподавателем.

Самостоятельная работа № 3. Написание реферата.

Реферат (от лат. referо — докладываю, сообщаю) представляет собой краткое изложение проблемы практического или теоретического характера с формулировкой определенных выводов по рассматриваемой теме. Избранная студентом проблема изучается и анализируется на основе одного или нескольких источников. В отличие от курсовой работы, представляющей собой комплексное исследование проблемы, реферат направлен на анализ одной или нескольких научных работ.

Целями написания реферата являются:

развитие у студентов навыков поиска актуальных проблем современного законодательства;

развитие навыков краткого изложения материала с выделением лишь самых существенных моментов, необходимых для раскрытия сути проблемы;

развитие навыков анализа изученного материала и формулирования собственных выводов по выбранному вопросу в письменной форме, научным, грамотным языком.

Задачами написания реферата являются:

научить студента максимально верно передать мнения авторов, на основе работ которых студент пишет свой реферат;

научить студента грамотно излагать свою позицию по анализируемой в реферате проблеме;

подготовить студента к дальнейшему участию в научно – практических конференциях, семинарах и конкурсах;

помочь студенту определиться с интересующей его темой, дальнейшее раскрытие которой возможно осуществить при написании курсовой работы или диплома;

уяснить для себя и изложить причины своего согласия (несогласия) с мнением того или иного автора по данной проблеме.

### **Основные требования к содержанию реферата**

Студент должен использовать только те материалы (научные статьи, монографии, пособия), которые имеют прямое отношение к избранной им теме. Не допускаются отстраненные рассуждения, не связанные с анализируемой проблемой. Содержание реферата должно быть конкретным, исследоваться должна только одна проблема (допускается несколько, только если они взаимосвязаны). Студенту необходимо строго придерживаться логики изложения (начать с определения и анализа понятий, перейти к постановке проблемы, проанализировать пути ее решения и сделать соответствующие выводы). Реферат должен заканчиваться выведением выводов по теме.

По своей структуре реферат состоит из:

1. Титульного листа;

2. Введения, где студент формулирует проблему, подлежащую анализу и исследованию;

3. Основного текста, в котором последовательно раскрывается избранная тема. В отличие от курсовой работы, основной текст реферата предполагает разделение на 2-3 параграфа без выделения глав. При необходимости текст реферата может дополняться иллюстрациями, таблицами, графиками, но ими не следует "перегружать" текст;

4. Заключения, где студент формулирует выводы, сделанные на основе основного текста.

5. Списка использованной литературы. В данном списке называются как те источники, на которые ссылается студент при подготовке реферата, так и иные, которые были изучены им при подготовке реферата.

Объем реферата составляет 10-15 страниц машинописного текста, но в любом случае не должен превышать 15 страниц. Интервал – 1,5, размер шрифта – 14, поля: левое — 3 см, правое — 1,5 см, верхнее и нижнее — 1,5 см.. Страницы должны быть пронумерованы. Абзацный отступ от начала строки равен 1,25 см.

## **Порядок сдачи реферата и его оценка**

Реферат пишется студентами в течение триместра в сроки, устанавливаемые преподавателем по конкретной дисциплине, и сдается преподавателю, ведущему дисциплину.

По результатам проверки студенту выставляется определенное количество баллов, которое входит в общее количество баллов студента,

набранных им в течение триместра. При оценке реферата учитываются соответствие содержания выбранной теме, четкость структуры работы, умение работать с научной литературой, умение ставить проблему и анализировать ее, умение логически мыслить, владение профессиональной терминологией, грамотность оформления.

Самостоятельная работа № 4. Контрольное практическое задание (эссе).

Рекомендации по структуре и содержанию эссе:

1. Приведите формулировку информационной безопасности;

2. Опишите основные подходы к этому понятию;

3. Укажите основные проблемы, связанные с определением этого понятия.

4. В заключение сделайте выводы о современном состоянии данного вопроса.

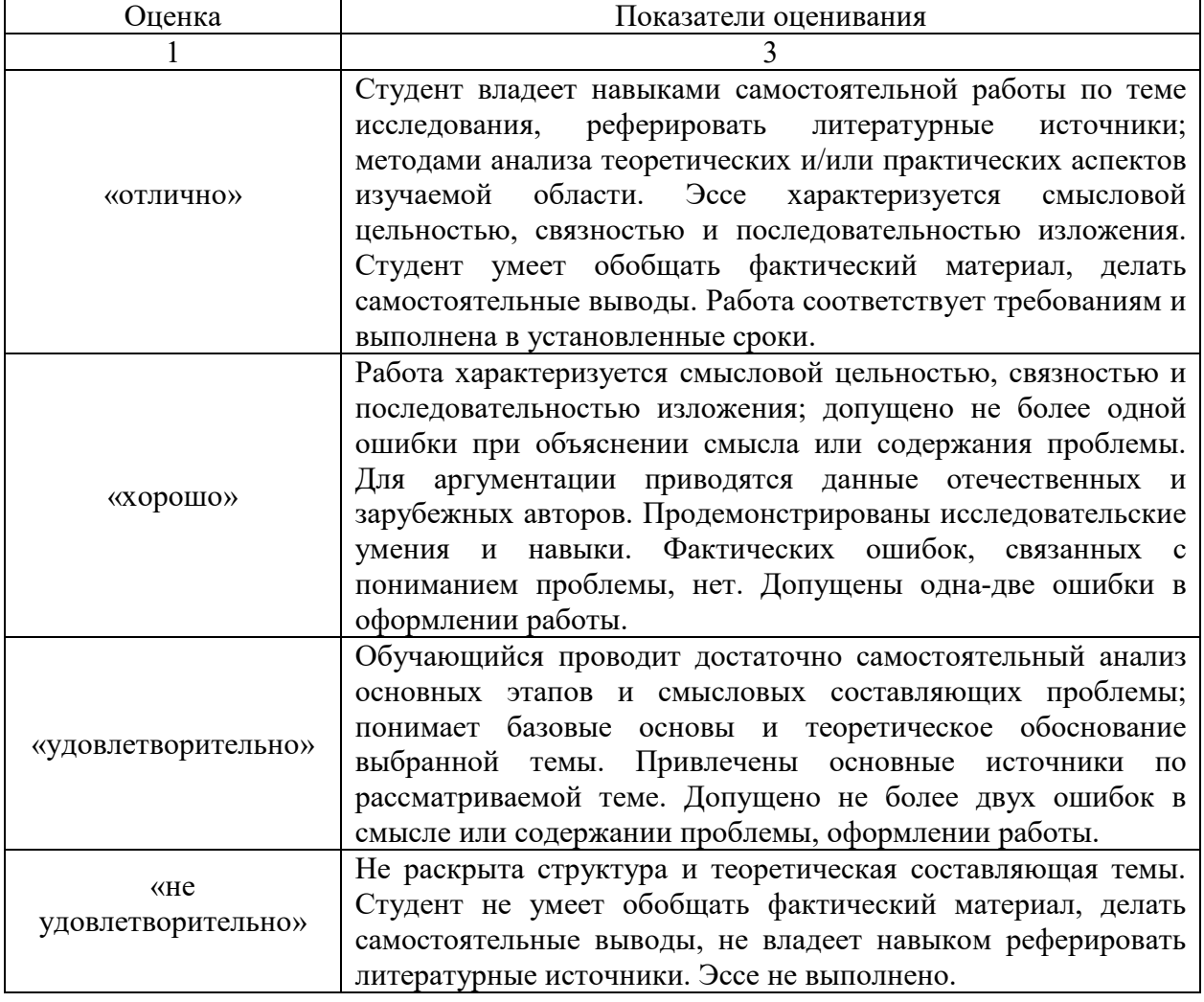

*Критерии оценки.*

#### **Методические рекомендации по написанию эссе**

Цель эссе состоит в развитии навыков самостоятельного творческого мышления и письменного изложения собственных мыслей. Писать эссе чрезвычайно полезно, поскольку это позволяет автору научиться четко и грамотно формулировать мысли, структурировать информацию, использовать основные категории анализа, выделять причинно-следственные связи, иллюстрировать понятия соответствующими примерами, аргументировать свои выводы; овладеть научным стилем речи.

Эссе должно содержать: четкое изложение сути поставленной проблемы, включать самостоятельно проведенный анализ этой проблемы с использованием концепций и аналитического инструментария, рассматриваемого в рамках дисциплины, выводы, обобщающие авторскую позицию по поставленной проблеме. В зависимости от специфики дисциплины формы эссе могут значительно дифференцироваться. В некоторых случаях это может быть анализ имеющихся статистических данных по изучаемой проблеме, анализ материалов из средств массовой информации и использованием изучаемых моделей, подробный разбор предложенной задачи с развернутыми мнениями, подбор и детальный анализ примеров, иллюстрирующих проблему и т.д.

*Структура эссе:*

1) Тема

2) Введение - суть и обоснование выбора данной темы, состоит из ряда компонентов, связанных логически и стилистически. На этом этапе очень важно правильно сформулировать вопрос, на который вы собираетесь найти ответ в ходе своего исследования. При работе над введением могут помочь ответы на следующие вопросы: «Надо ли давать определения терминам, прозвучавшим в теме эссе?», «Почему тема, которую я раскрываю, является важной в настоящий момент?», «Какие понятия будут вовлечены в мои рассуждения по теме?», «Могу ли я разделить тему на несколько более мелких подтем?».

3) Основная часть - теоретические основы выбранной проблемы и изложение основного вопроса. Данная часть предполагает развитие аргументации и анализа, а также обоснование их, исходя из имеющихся данных, других аргументов и позиций по этому вопросу. В этом заключается основное содержание эссе и это представляет собой главную трудность. Поэтому важное значение имеют подзаголовки, на основе которых осуществляется структурирование аргументации; именно здесь необходимо обосновать (логически, используя данные или строгие рассуждения) предлагаемую аргументацию/анализ. Там, где это необходимо, в качестве аналитического инструмента можно использовать графики, диаграммы и таблицы. В зависимости от поставленного вопроса анализ проводится на основе следующих категорий: причина - следствие, общее - особенное, форма - содержание, часть - целое, постоянство - изменчивость.

В процессе построения эссе необходимо помнить, что один параграф должен содержать только одно утверждение и соответствующее доказательство, подкрепленное графическим и иллюстративным материалом. Следовательно, наполняя содержанием разделы аргументацией (соответствующей подзаголовкам), необходимо в пределах параграфа ограничить себя рассмотрением одной главной мысли.

Хорошо проверенный (и для большинства - совершено необходимый) способ построения любого эссе - использование подзаголовков для обозначения ключевых моментов аргументированного изложения: это помогает посмотреть на то, что предполагается сделать (и ответить на вопрос, хорош ли замысел). Такой подход поможет следовать точно определенной цели в данном исследовании. Эффективное использование подзаголовков - не только обозначение основных пунктов, которые необходимо осветить. Их последовательность может также свидетельствовать о наличии или отсутствии логичности в освещении темы.

4) Заключение - обобщения и аргументированные выводы по теме с указанием области ее применения и т.д. Подытоживает эссе или еще раз вносит пояснения, подкрепляет смысл и значение изложенного в основной части. Методы, рекомендуемые для составления заключения: повторение, иллюстрация, цитата, впечатляющее утверждение. Заключение может содержать такой очень важный, дополняющий эссе элемент, как указание на применение (импликацию) исследования, не исключая взаимосвязи с другими проблемами.

Эссе должно подчиняться общепринятым нормам, а именно, сохранности структуры:

1. Вступление (20% к общему объему работы)

2. Основная часть (тезис  $\leftrightarrow$  аргумент, 60%)

3. Заключение (20%)

На первоначальном этапе, эссе можно выполнять по инструкции, которая поможет структурировать работу. Условно разделим написание эссе на три этапа.

I этап «Введение-объяснение. Идет обоснование выбора темы, ее актуальность. Напомним, что на этом этапе, тип речи - рассуждение. (Например, я хочу познать новое; я хочу обогатить знания; я знаю, что это интересный географический объект, но я о нем мало знаю); личный опыт (я был на этой реке, читал о ней, видел по телевизору передачу…).

II этап «Основная часть эссе» - аргументированное раскрытие темы на основе собранного материала, в основной части раскрывается главная мысль, которую желательно подкрепить точными фактами, яркими описаниями. Например, описание глобальной проблемы человечества по плану:

- <sup>o</sup> Причины появления проблемы
- <sup>o</sup> Соотношение проблемы к мировой
- <sup>o</sup> Факты, подчеркивающие о состоянии проблемы на современном этапе
- <sup>o</sup> Решение глобальной проблемы на уровне государств

III этап «Заключение». В заключении необходимо выделить главную мысль эссе. Надо найти самую эффективную фразу, мысль, цитату – такую, которой можно было бы .... закончить работу.

Примечание: Не нужно ставить цифры и отвечать на пункты плана,

изложение должно быть логическим, но каждый пункт плана может быть выделен новым абзацем. Каждый абзац – предыдущий и последующий – должны быть связаны между собой. Так достигается целостность работы. Не надо забывать о том, что эссе присуще эмоциональность и художественность изложения. Напомним, что эссе – это самостоятельная письменная работа, ваши рассуждения о проблеме, ваше видение проблемы.

Важно помнить, что главное в эссе – это наличие и умение оперировать географическими фактами, которые будут являться аргументами, опровергающими или подтверждающими выдвинутый тезис.

*Примерные клише, которые можно использовать при написании эссе: Вступление* Я согласен с данным мнением… Нельзя не согласиться с мнением… Задумываясь над этой фразой, приходишь к выводу, что… Для меня эта фраза – ключ к пониманию… Я не могу присоединиться к этому утверждению, так как… *Основная часть* Существует несколько подходов к данной работе… Во-первых…, во-вторых…, в-третьих… Следует отметить, что… С одной стороны… С другой стороны… *Заключение* Исходя из вышесказанного… Подводим итог размышлению… Итак, … Таким образом, …

# **IV. КОНТРОЛЬ ДОСТИЖЕНИЯ ЦЕЛЕЙ КУРСА**

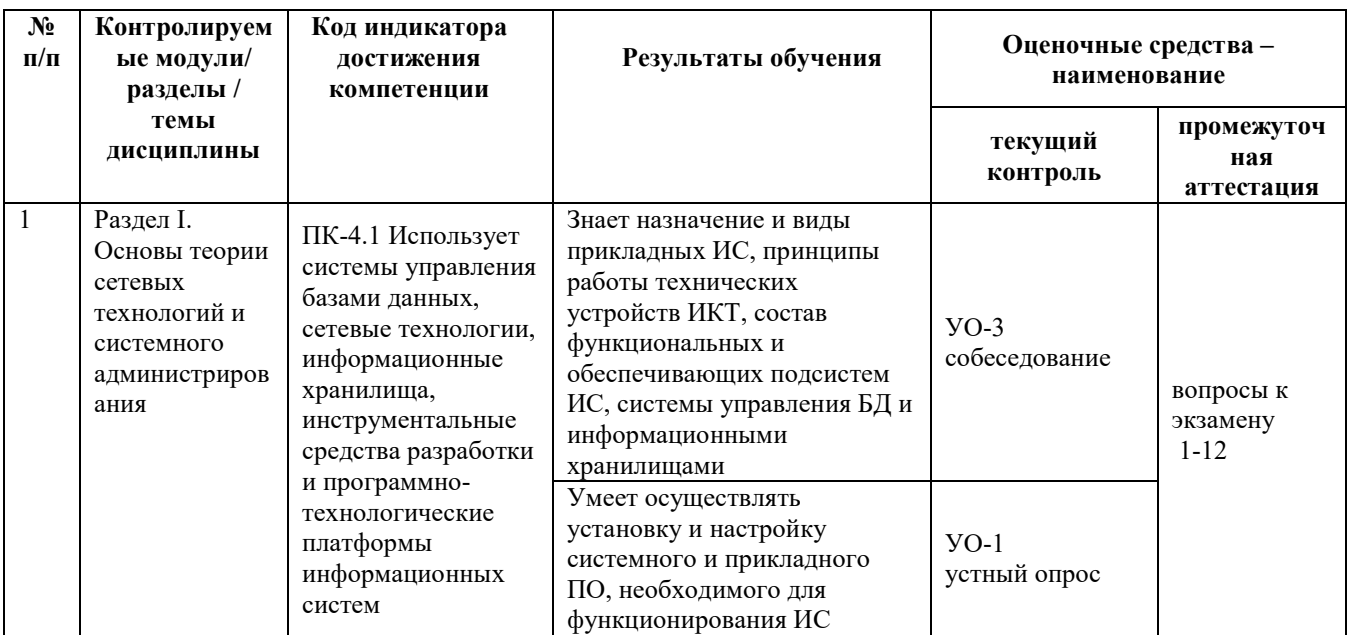

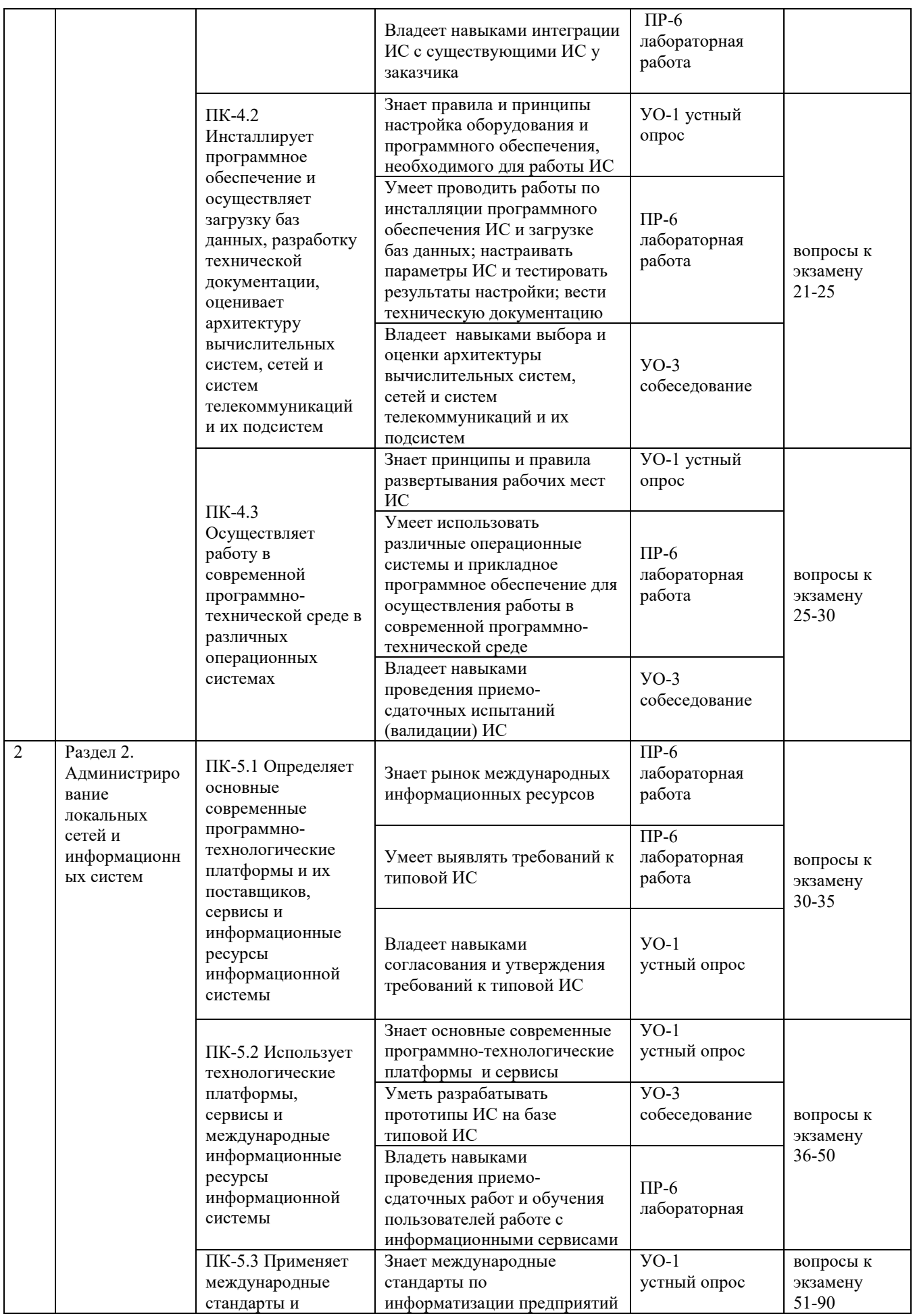

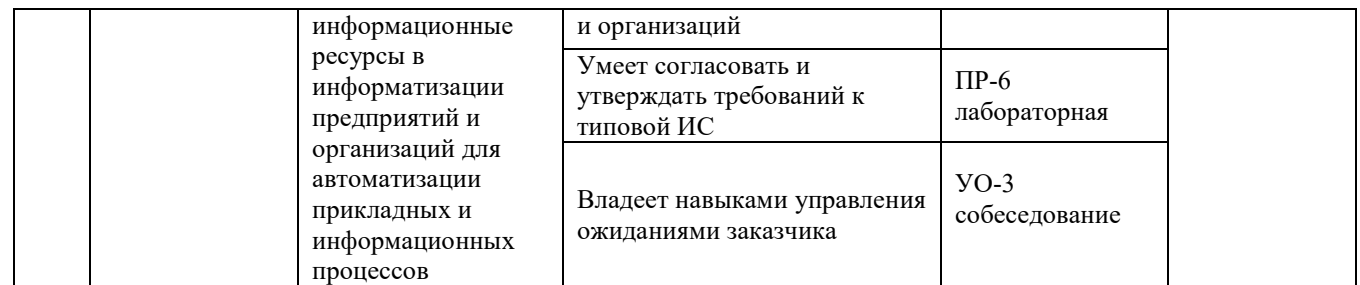

Типовые контрольные задания, методические материалы, определяющие процедуры оценивания знаний, умений и навыков и (или) опыта деятельности, а также качественные критерии оценивания, которые описывают уровень сформированности компетенций, представлены в разделе VIII.

## **V. СПИСОК УЧЕБНОЙ ЛИТЕРАТУРЫ И ИНФОРМАЦИОННО-МЕТОДИЧЕСКОЕ ОБЕСПЕЧЕНИЕ ДИСЦИПЛИНЫ**

### **Основная литература**

1. Пескова С. А. Сети и телекоммуникации : учебное пособие для вузов / С. А. Пескова, А. В. Кузин, А. Н. Волков. 4-е изд., стер. Москва : Академия, 20011. – 350 с. 34 экземпляра,

<https://lib.dvfu.ru:8443/lib/item?id=chamo:290492&theme=FEFU>

2. Фадюшин С. Г. Сетевые технологии и системное администрирование : Уч. пособие. Владивосток: ДВФУ, 2019. 123 с. 20 экземпляров,

[https://lib.dvfu.ru/search/query?term\\_1=%D0%A1%D0%B5%D1%82%D0](https://lib.dvfu.ru/search/query?term_1=%D0%A1%D0%B5%D1%82%D0%B5%D0%B2%D1%8B%D0%B5+%D1%82%D0%B5%D1%85%D0%BD%D0%BE%D0%BB%D0%BE%D0%B3%D0%B8%D0%B8+%D0%B8+%D1%81%D0%B8%D1%81%D1%82%D0%B5%D0%BC%D0%BD%D0%BE%D0%B5+%D0%B0%D0%B4%D0%BC%D0%B8%D0%BD%D0%B8%D1%81%D1%82%D1%80%D0%B8%D1%80%D0%BE%D0%B2%D0%B0%D0%BD%D0%B8%D0%B5&theme=FEFU) [%B5%D0%B2%D1%8B%D0%B5+%D1%82%D0%B5%D1%85%D0%BD%D0](https://lib.dvfu.ru/search/query?term_1=%D0%A1%D0%B5%D1%82%D0%B5%D0%B2%D1%8B%D0%B5+%D1%82%D0%B5%D1%85%D0%BD%D0%BE%D0%BB%D0%BE%D0%B3%D0%B8%D0%B8+%D0%B8+%D1%81%D0%B8%D1%81%D1%82%D0%B5%D0%BC%D0%BD%D0%BE%D0%B5+%D0%B0%D0%B4%D0%BC%D0%B8%D0%BD%D0%B8%D1%81%D1%82%D1%80%D0%B8%D1%80%D0%BE%D0%B2%D0%B0%D0%BD%D0%B8%D0%B5&theme=FEFU) [%BE%D0%BB%D0%BE%D0%B3%D0%B8%D0%B8+%D0%B8+%D1%81%D](https://lib.dvfu.ru/search/query?term_1=%D0%A1%D0%B5%D1%82%D0%B5%D0%B2%D1%8B%D0%B5+%D1%82%D0%B5%D1%85%D0%BD%D0%BE%D0%BB%D0%BE%D0%B3%D0%B8%D0%B8+%D0%B8+%D1%81%D0%B8%D1%81%D1%82%D0%B5%D0%BC%D0%BD%D0%BE%D0%B5+%D0%B0%D0%B4%D0%BC%D0%B8%D0%BD%D0%B8%D1%81%D1%82%D1%80%D0%B8%D1%80%D0%BE%D0%B2%D0%B0%D0%BD%D0%B8%D0%B5&theme=FEFU) [0%B8%D1%81%D1%82%D0%B5%D0%BC%D0%BD%D0%BE%D0%B5+%D](https://lib.dvfu.ru/search/query?term_1=%D0%A1%D0%B5%D1%82%D0%B5%D0%B2%D1%8B%D0%B5+%D1%82%D0%B5%D1%85%D0%BD%D0%BE%D0%BB%D0%BE%D0%B3%D0%B8%D0%B8+%D0%B8+%D1%81%D0%B8%D1%81%D1%82%D0%B5%D0%BC%D0%BD%D0%BE%D0%B5+%D0%B0%D0%B4%D0%BC%D0%B8%D0%BD%D0%B8%D1%81%D1%82%D1%80%D0%B8%D1%80%D0%BE%D0%B2%D0%B0%D0%BD%D0%B8%D0%B5&theme=FEFU) [0%B0%D0%B4%D0%BC%D0%B8%D0%BD%D0%B8%D1%81%D1%82%D1](https://lib.dvfu.ru/search/query?term_1=%D0%A1%D0%B5%D1%82%D0%B5%D0%B2%D1%8B%D0%B5+%D1%82%D0%B5%D1%85%D0%BD%D0%BE%D0%BB%D0%BE%D0%B3%D0%B8%D0%B8+%D0%B8+%D1%81%D0%B8%D1%81%D1%82%D0%B5%D0%BC%D0%BD%D0%BE%D0%B5+%D0%B0%D0%B4%D0%BC%D0%B8%D0%BD%D0%B8%D1%81%D1%82%D1%80%D0%B8%D1%80%D0%BE%D0%B2%D0%B0%D0%BD%D0%B8%D0%B5&theme=FEFU) [%80%D0%B8%D1%80%D0%BE%D0%B2%D0%B0%D0%BD%D0%B8%D0%](https://lib.dvfu.ru/search/query?term_1=%D0%A1%D0%B5%D1%82%D0%B5%D0%B2%D1%8B%D0%B5+%D1%82%D0%B5%D1%85%D0%BD%D0%BE%D0%BB%D0%BE%D0%B3%D0%B8%D0%B8+%D0%B8+%D1%81%D0%B8%D1%81%D1%82%D0%B5%D0%BC%D0%BD%D0%BE%D0%B5+%D0%B0%D0%B4%D0%BC%D0%B8%D0%BD%D0%B8%D1%81%D1%82%D1%80%D0%B8%D1%80%D0%BE%D0%B2%D0%B0%D0%BD%D0%B8%D0%B5&theme=FEFU) [B5&theme=FEFU](https://lib.dvfu.ru/search/query?term_1=%D0%A1%D0%B5%D1%82%D0%B5%D0%B2%D1%8B%D0%B5+%D1%82%D0%B5%D1%85%D0%BD%D0%BE%D0%BB%D0%BE%D0%B3%D0%B8%D0%B8+%D0%B8+%D1%81%D0%B8%D1%81%D1%82%D0%B5%D0%BC%D0%BD%D0%BE%D0%B5+%D0%B0%D0%B4%D0%BC%D0%B8%D0%BD%D0%B8%D1%81%D1%82%D1%80%D0%B8%D1%80%D0%BE%D0%B2%D0%B0%D0%BD%D0%B8%D0%B5&theme=FEFU)

3. Фадюшин С. Г. Информатика и информационные технологии: Учеб. пособие. – Владивосток: ДВФУ, 2012. – 174 с. 78 экземпляров, https://lib.dvfu.ru[:8443/lib/item?id=chamo:695338&aid=2ofKgFLF](https://lib.dvfu.ru:8443/lib/item?id=chamo:695338&aid=2ofKgFLF9wPyHpJQCcMzm4nKrTWyAe4SqUUzYHAlGTo%3D%3BkRvIfNYxa/0XtNGSGKTwKw%3D%3D%3Bhf1/092GjoAAnNHDaqfRrbXztRvWxK8pD0uMnvkAbp7J%2B34nTsOHVSao7FDsH%2B90kH5claU0iGZp4qpjD1aZsRzOZRChESPi%2BPyle7aGPcs%3D)9wPyHpJQCc Mzm4nKrTWyAe4SqUUzYHAlGTo%3D[%3BkRvIfNYxa/0XtNGSGKTwKw%3](https://lib.dvfu.ru:8443/lib/item?id=chamo:695338&aid=2ofKgFLF9wPyHpJQCcMzm4nKrTWyAe4SqUUzYHAlGTo%3D%3BkRvIfNYxa/0XtNGSGKTwKw%3D%3D%3Bhf1/092GjoAAnNHDaqfRrbXztRvWxK8pD0uMnvkAbp7J%2B34nTsOHVSao7FDsH%2B90kH5claU0iGZp4qpjD1aZsRzOZRChESPi%2BPyle7aGPcs%3D) D%3D[%3Bhf1/092GjoAAnNHDaqfRrbXztRvWxK](https://lib.dvfu.ru:8443/lib/item?id=chamo:695338&aid=2ofKgFLF9wPyHpJQCcMzm4nKrTWyAe4SqUUzYHAlGTo%3D%3BkRvIfNYxa/0XtNGSGKTwKw%3D%3D%3Bhf1/092GjoAAnNHDaqfRrbXztRvWxK8pD0uMnvkAbp7J%2B34nTsOHVSao7FDsH%2B90kH5claU0iGZp4qpjD1aZsRzOZRChESPi%2BPyle7aGPcs%3D)8pD0uMnvkAbp7J%2B34nTs OHVSao7FDsH%2B90kH5claU0iGZp4qpjD1[aZsRzOZRChESPi%2BPyle7aGPcs](https://lib.dvfu.ru:8443/lib/item?id=chamo:695338&aid=2ofKgFLF9wPyHpJQCcMzm4nKrTWyAe4SqUUzYHAlGTo%3D%3BkRvIfNYxa/0XtNGSGKTwKw%3D%3D%3Bhf1/092GjoAAnNHDaqfRrbXztRvWxK8pD0uMnvkAbp7J%2B34nTsOHVSao7FDsH%2B90kH5claU0iGZp4qpjD1aZsRzOZRChESPi%2BPyle7aGPcs%3D) [%3](https://lib.dvfu.ru:8443/lib/item?id=chamo:695338&aid=2ofKgFLF9wPyHpJQCcMzm4nKrTWyAe4SqUUzYHAlGTo%3D%3BkRvIfNYxa/0XtNGSGKTwKw%3D%3D%3Bhf1/092GjoAAnNHDaqfRrbXztRvWxK8pD0uMnvkAbp7J%2B34nTsOHVSao7FDsH%2B90kH5claU0iGZp4qpjD1aZsRzOZRChESPi%2BPyle7aGPcs%3D)D

## **Дополнительная литература**

1. Позин Б.А. Ввод в действие информационных систем и сопровождение их программного обеспечения. – Москва: Новые технологии,  $2010 - 32 \text{ c}$ 

https://lib.dvfu.ru[:8443/lib/item?id=chamo:292960&aid=CP](https://lib.dvfu.ru:8443/lib/item?id=chamo:292960&aid=CP84pm5146DTSbLXtycdQJG4AK2K/0/PBzsf1PhzYoE%3D%3ByeqaSYMZqTbToVxBhdcTOw%3D%3D%3Bml7M8gqATOl5vBLJ1vkaSnM7wr4g3veN9RBaQWquuFoY3wLtX1R/QjkNV6rBhbeEdthKLHmRxYCooy3sMTVh3HIAJzg4KAa9cA57OmuK28c%3D)84pm5146DTSb LXtycdQJG4AK2K/0/PBzsf1PhzYoE%3D[%3ByeqaSYMZqTbToVxBhdcTOw%](https://lib.dvfu.ru:8443/lib/item?id=chamo:292960&aid=CP84pm5146DTSbLXtycdQJG4AK2K/0/PBzsf1PhzYoE%3D%3ByeqaSYMZqTbToVxBhdcTOw%3D%3D%3Bml7M8gqATOl5vBLJ1vkaSnM7wr4g3veN9RBaQWquuFoY3wLtX1R/QjkNV6rBhbeEdthKLHmRxYCooy3sMTVh3HIAJzg4KAa9cA57OmuK28c%3D) 3D%3D%3Bml7M8gqATOl5vBLJ1vkaSnM7wr4g3veN9[RBaQWquuFoY](https://lib.dvfu.ru:8443/lib/item?id=chamo:292960&aid=CP84pm5146DTSbLXtycdQJG4AK2K/0/PBzsf1PhzYoE%3D%3ByeqaSYMZqTbToVxBhdcTOw%3D%3D%3Bml7M8gqATOl5vBLJ1vkaSnM7wr4g3veN9RBaQWquuFoY3wLtX1R/QjkNV6rBhbeEdthKLHmRxYCooy3sMTVh3HIAJzg4KAa9cA57OmuK28c%3D)3wLtX1 R/QjkNV6[rBhbeEdthKLHmRxYCooy](https://lib.dvfu.ru:8443/lib/item?id=chamo:292960&aid=CP84pm5146DTSbLXtycdQJG4AK2K/0/PBzsf1PhzYoE%3D%3ByeqaSYMZqTbToVxBhdcTOw%3D%3D%3Bml7M8gqATOl5vBLJ1vkaSnM7wr4g3veN9RBaQWquuFoY3wLtX1R/QjkNV6rBhbeEdthKLHmRxYCooy3sMTVh3HIAJzg4KAa9cA57OmuK28c%3D)3sMTVh3HIAJzg4KAa9cA57OmuK28c%3 [D](https://lib.dvfu.ru:8443/lib/item?id=chamo:292960&aid=CP84pm5146DTSbLXtycdQJG4AK2K/0/PBzsf1PhzYoE%3D%3ByeqaSYMZqTbToVxBhdcTOw%3D%3D%3Bml7M8gqATOl5vBLJ1vkaSnM7wr4g3veN9RBaQWquuFoY3wLtX1R/QjkNV6rBhbeEdthKLHmRxYCooy3sMTVh3HIAJzg4KAa9cA57OmuK28c%3D)

2. Беленькая, М.Н. Администрирование в информационных системах. [Электронный ресурс] : учебное пособие / М.Н. Беленькая, С.Т. Малиновский, Н.В. Яковенко. — Электрон. дан. — М. : Горячая линия-Телеком, 2011. — 400 с. – Режим доступа:

[http://e.lanbook.com/books/element.php?pl1\\_id=5117](http://e.lanbook.com/books/element.php?pl1_id=5117)

3. [Wenji Mao,](http://www.sciencedirect.com/science/article/pii/B9780123972002000014) Fei-[Yue Wang.](http://www.sciencedirect.com/science/article/pii/B9780123972002000014) [Intelligence and Security Informatics:](http://www.sciencedirect.com/science/article/pii/B9780123972002000014)  [Research Frameworks.](http://www.sciencedirect.com/science/article/pii/B9780123972002000014) 2012 г. [Электронный ресурс]. Режим доступа:

<http://www.sciencedirect.com/science/article/pii/B9780123972002000014>

## **Перечень информационных технологий и программного обеспечения**

Для курса «Сетевые технологии и системное администрирование» создан ЭУК в интегрированной платформе электронного обучения LMS Blakboard ДВФУ [FU50706](https://bb.dvfu.ru/webapps/blackboard/execute/launcher?type=Course&id=_1932_1&url=)-03400.68-ITVNI-01: Сетевые технологии и системное администрирование. Режим доступа:

https://bb.dvfu.ru[/webapps/blackboard/execute/launcher?type=](https://bb.dvfu.ru/webapps/blackboard/execute/launcher?type=Course&id=_3600_1&url)Course&id=\_ [3600\\_1&](https://bb.dvfu.ru/webapps/blackboard/execute/launcher?type=Course&id=_3600_1&url)url=

# **VI. МЕТОДИЧЕСКИЕ УКАЗАНИЯ ПО ОСВОЕНИЮ ДИСЦИПЛИНЫ**

**Планирование и организация времени, отведенного на изучение дисциплины.** Приступить к освоению дисциплины следует незамедлительно в самом начале учебного семестра. Рекомендуется изучить структуру и основные положения Рабочей программы дисциплины. Обратить внимание, что кроме аудиторной работы (лекции, лабораторные занятия) планируется самостоятельная работа, итоги которой влияют на окончательную оценку по итогам освоения учебной дисциплины. Все задания (аудиторные и самостоятельные) необходимо выполнять и предоставлять на оценку в соответствии с графиком.

В процессе изучения материалов учебного курса предлагаются следующие формы работ: чтение лекций, лабораторные занятия, задания для самостоятельной работы.

*Лекционные занятия* ориентированы на освещение вводных тем в каждый раздел курса и призваны ориентировать студентов в предлагаемом материале, заложить научные и методологические основы для дальнейшей самостоятельной работы студентов.

*Лабораторные занятия* акцентированы на наиболее принципиальных и проблемных вопросах курса и призваны стимулировать выработку практических умений.

Особо значимой для профессиональной подготовки студентов является *самостоятельная работа* по курсу. В ходе этой работы студенты отбирают необходимый материал по изучаемому вопросу и анализируют его. Студентам необходимо ознакомиться с основными источниками, без которых невозможно полноценное понимание проблематики курса.

Освоение курса способствует развитию навыков обоснованных и самостоятельных оценок фактов и концепций. Поэтому во всех формах контроля знаний, особенно при сдаче зачета, внимание обращается на понимание проблематики курса, на умение практически применять знания и делать выводы.

**Работа с литературой.** Рекомендуется использовать различные возможности работы с литературой: фонды научной библиотеки ДВФУ и электронные библиотеки [\(http://www.dvfu.](http://www.dvfu.ru/library/)ru/library/), а также доступные для использования другие научно-библиотечные системы.

**Подготовка к экзамену***.* К сдаче экзамена допускаются обучающиеся, выполнившие все задания (лабораторные, самостоятельные), предусмотренные учебной программой дисциплины, посетившие не менее 85% аудиторных занятий.

## **VII. МАТЕРИАЛЬНО-ТЕХНИЧЕСКОЕ ОБЕСПЕЧЕНИЕ ДИСЦИПЛИНЫ**

Перечень материально-технического и программного обеспечения дисциплины приведен в таблице.

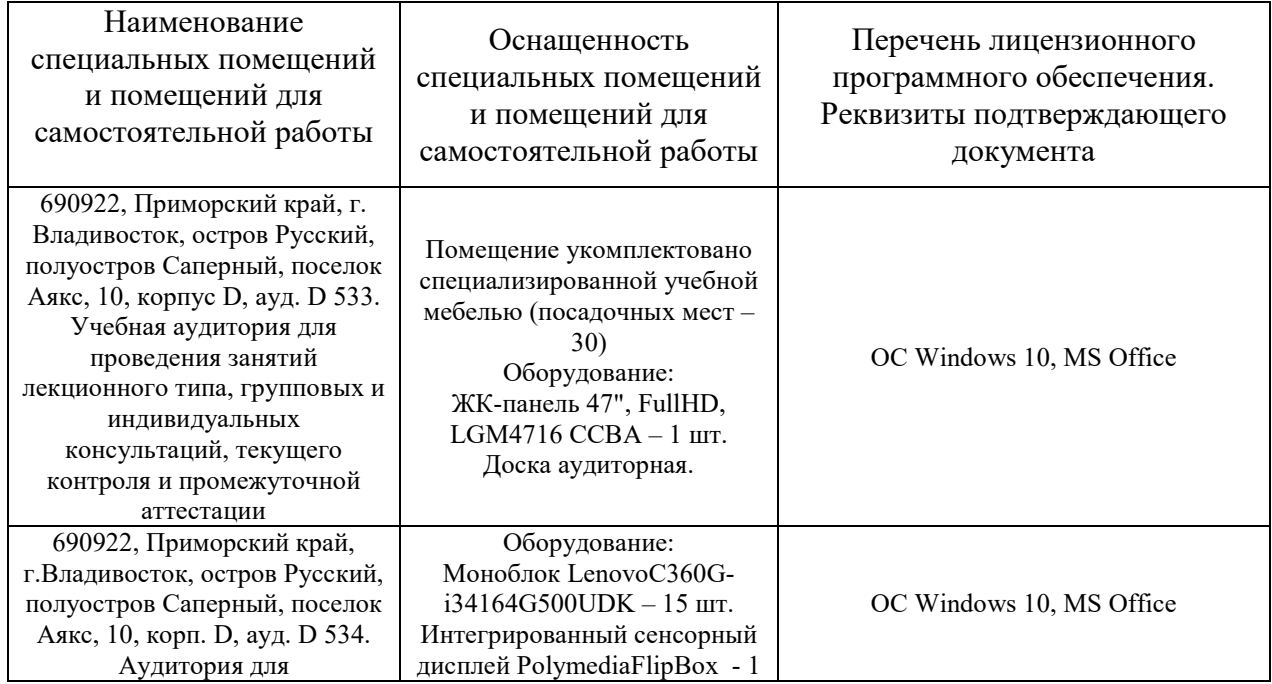

#### **Материально-техническое и программное обеспечение дисциплины**

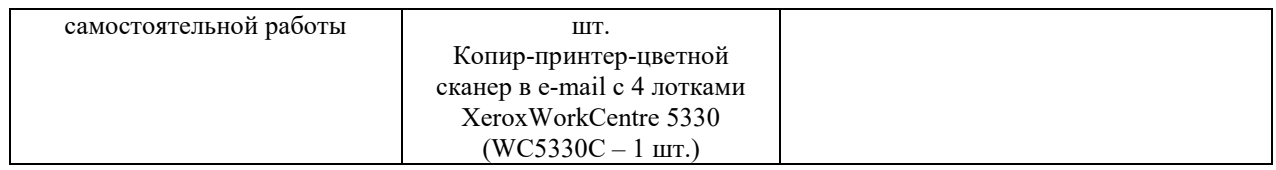

Для проведения учебных занятий по дисциплине, а также для организации самостоятельной работы студентам доступно следующее лабораторное оборудование и специализированные кабинеты, соответствующие действующим санитарным и противопожарным нормам, а также требованиям техники безопасности при проведении учебных и научнопроизводственных работ.

Компьютеры, операционная система Windows, Интернет, текстовый редактор MS Word, табличный процессор MS Excel, компьютерный класс, LMS Blackboard, LMS Blackboard Collaborate, персональные компьютеры студентов.

В целях обеспечения специальных условий обучения инвалидов и лиц с ограниченными возможностями здоровья в ДВФУ все здания оборудованы пандусами, лифтами, подъемниками, специализированными местами, оснащенными туалетными комнатами, табличками информационнонавигационной поддержки.

## **VIII. ФОНДЫ ОЦЕНОЧНЫХ СРЕДСТВ**

Для дисциплины «Сетевые технологии и системное администрирование» используются следующие оценочные средства:

Устный опрос:

1. Собеседование (УО-1)

2. Презентация / сообщение (УО-3)

Письменные работы:

1. Лабораторная работа (ПР-6)

## **Устный опрос**

Устный опрос позволяет оценить знания и кругозор студента, умение логически построить ответ, владение монологической речью и иные коммуникативные навыки.

Обучающая функция состоит в выявлении деталей, которые по какимто причинам оказались недостаточно осмысленными в ходе учебных занятий и при подготовке к зачёту.

Собеседование (УО-1) – средство контроля, организованное как специальная беседа преподавателя с обучающимся на темы, связанные с изучаемой дисциплиной, и рассчитанное на выяснение объема знаний обучающегося по определенному разделу, теме, проблеме и т.п.

Презентация / сообщение (УО-3) – продукт самостоятельной работы

обучающегося, представляющий собой публичное выступление по представлению полученных результатов решения определенной учебнопрактической, учебно-исследовательской или научной темы.

#### **Письменные работы**

Письменный ответ приучает к точности, лаконичности, связности изложения мысли. Письменная проверка используется во всех видах контроля и осуществляется как в аудиторной, так и во внеаудиторной работе.

Лабораторная работа (ПР-6) – средство для закрепления и практического освоения материала по определенному разделу.

#### **Методические рекомендации, определяющие процедуры оценивания результатов освоения дисциплины**

#### **Оценочные средства для промежуточной аттестации**

Промежуточная аттестация студентов по дисциплине «Теория принятия решений» проводится в соответствии с локальными нормативными актами ДВФУ и является обязательной. Форма отчётности по дисциплине – зачет (7-й, осенний семестр). Зачет по дисциплине включает ответы на 2 вопроса. Один из вопросов носит общий характер. Он направлен на раскрытие студентом знаний по «сквозным» вопросам и проблемам геоморфологии и геологии. Второй вопрос касается процессов формирования рельефа и их результатов.

#### **Методические указания по сдаче экзамена**

Экзамен принимается ведущим преподавателем. При большом количестве групп у одного преподавателя или при большой численности потока по распоряжению заведующего кафедрой (заместителя директора по учебной и воспитательной работе) допускается привлечение в помощь ведущему преподавателю других преподавателей. В первую очередь привлекаются преподаватели, которые проводили лабораторные занятия по дисциплине в группах.

В исключительных случаях, по согласованию с заместителем директора Школы по учебной и воспитательной работе, заведующий кафедрой имеет право принять зачет в отсутствие ведущего преподавателя.

Форма проведения экзамена (устная, письменная и др.) утверждается на заседании кафедры по согласованию с руководителем в соответствии с рабочей программой дисциплины.

Во время проведения экзамена студенты могут пользоваться рабочей программой дисциплины, а также с разрешения преподавателя, проводящего зачет, справочной литературой и другими пособиями (учебниками, учебными пособиями, рекомендованной литературой и т.п.).

Время, предоставляемое студенту на подготовку к ответу на экзамене, должно составлять не более 20 минут. По истечении данного времени студент должен быть готов к ответу.

Присутствие на зачете посторонних лиц (кроме лиц, осуществляющих проверку) без разрешения соответствующих лиц (ректора либо проректора по учебной и воспитательной работе, директора Школы, руководителя ОПОП или заведующего кафедрой), не допускается. Инвалиды и лица с ограниченными возможностями здоровья, не имеющие возможности самостоятельного передвижения, допускаются зачет с сопровождающими.

В зачетную книжку студента вносится только записи «удовлетворительно», «хорошо», «отлично», запись «не удовлетворительно» вносится только в экзаменационную ведомость. При неявке студента на экзамен в ведомости делается запись «не явился».

#### **Вопросы к экзамену**

1. Основные понятия сетевых технологий и администрирования информационных систем.

2. Функции администратора информационно-вычислительной системы.

3. Техника безопасности при обслуживании и эксплуатации информационных систем.

4. Аппаратное и программное обеспечение вычислительной системы. Требования к серверу и клиенту.

5. Периферийное и дополнительное оборудование информационной системы.

6. Защита оборудования информационной системы от неисправностей электропитания.

7. Совместное использование файловых систем.

8. Служба имен как составляющая часть операционной системы.

9. Доменная архитектура ОС Windows NT/XP. Различие между контроллером домена и сервером.

10. Учетные записи пользователя и группы. Управление учетными записями на сервере и в домене.

11. Серверная ОС. Основные требования и службы.

- 12. Функции администратора серверной ОС.
- 13. Требования к современной СУБД.
- 14. Функции администратора СУБД.
- 15. Обеспечение надежности БД Oracle.
- 16. Обязанности администратора по поддержке БД Oracle.
- 17. Открытые системы и открытые спецификации.

18. Технологии «клиент-сервер».

19. Модель ISO/OSI. Функции протоколов каждого из уровней.

20. Структура стека TCP/IP.

21. Модель ISO/OSI. Краткая характеристика протоколов.

22. Модель ISO/OSI. Надежность протоколов.

23. Инкапсуляция.

24. Протокол IP и его основные функции.

25. Фрагментация.

26. Формат заголовка пакета Ipv4.

27. Протокол IPv6.

28. Протокол ICMP.

29. Протокол UDP.

30. Протокол TCP и формат его заголовка.

31. Окно передачи в TCP.

32. Адресация в IP-сетях.

33. Типы адресов: физический (MAC-адрес), сетевой (IP-адрес) и символьный (DNS-имя).

34. Соглашения о специальных адресах.

35. Отображение физических адресов на IP-адреса: протоколы ARP и RARP.

36. Отображение символьных адресов на IP-адреса: служба DNS.

37. Основные домены верхнего уровня.

38. Система доменных имен BIND.

39. Автоматизация процесса назначения IP-адресов узлам сети протокол DHCP.

40. Основные принципы IP-маршрутизации.

41. Разбиения адресного пространства сети на подсети.

42. Маскирование.

43. Таблицы маршрутизации в IP-сетях.

44. Фиксированная маршрутизация.

Простая маршрутизация.

45. Адаптивная маршрутизация.

46. Дистанционно-векторный алгоритм маршрутизации (на примере

RIP).

- 47. Алгоритм состояния связей (на примере OSPF).
- 48. Комбинирование различных протоколов обмена.
- 49. Протоколы EGP и BGP сети Internet.
- 50. Основные сервисы Интернет и соответствующие протоколы.
- 51. Порты и сокеты.
- 52. Понятие WKS.
- 53. Http, ftp, другие протоколы прикладного уровня.
- 54. MIME, типы и расширения.
- 55. Этапы транзакции http.
- 56. Понятия URI, URL.
- 57. Схемы http-сеанса.
- 58. Структура запроса клиента.
- 59. Структура ответа сервера.

60. Cookie.

61. Программирование в Интернет. Серверное и клиентское ПО.

62. Программирование в Интернет. Программы, выполняющиеся на клиенте (принципы работы, JavaScript, Java-аплеты).

63. Программирование в Интернет. Программы, выполняющиеся на сервере. 64. Спецификация CGI, Perl, ISAPI.

65. Администрирование в Unix и в Windows.

- 66. Управление WEB-сервером.
- 67. Построение ISP.

68. Архитектура сервера Apache.

69. Архитектура сервера Internet Information Server.

70. Интернет-экономика: основные понятия.

71. Принципы развития и функционирования сетевой экономики.

72. Организация межсоединений в сети Интернет.

73. Методика расчета стоимости межсоединений.

74. Эффективность сетевой экономики.

75. Экономика разнородных сетей;

76. Ценообразование в глобальной сети.

77. Составляющие расходов на предоставление услуг Интернет.

78. Межсоединения и распределенная экономика: IP-транспорт;

79. Структура цены и экономика соглашений о межсоединениях.

80. Разделение распределенной стоимости.

81. Модель назначения цен.

82. Оценка потребления: тарифы и цены в Интернет-экономике.

83. Методы оценивания стоимости коммуникаций.

84. Категории электронного бизнеса.

85. Сетевая коммерция: услуги общественного и частного потребления.

86. Сетевая коммерция: электронные службы.

87. Сетевая коммерция: электронные платежные системы.

88. Сетевая коммерция: подтверждение, лицензирование и страхование распределенного обслуживания.

89. Экономическая эффективность сетей типа Интернет.

90. Перспективы развития глобальных информационных систем.

#### **Критерии выставления оценки студенту на экзамене**

К экзамену допускаются обучающиеся, выполнившие программу обучения по дисциплине, прошедшие все этапы текущей аттестации.

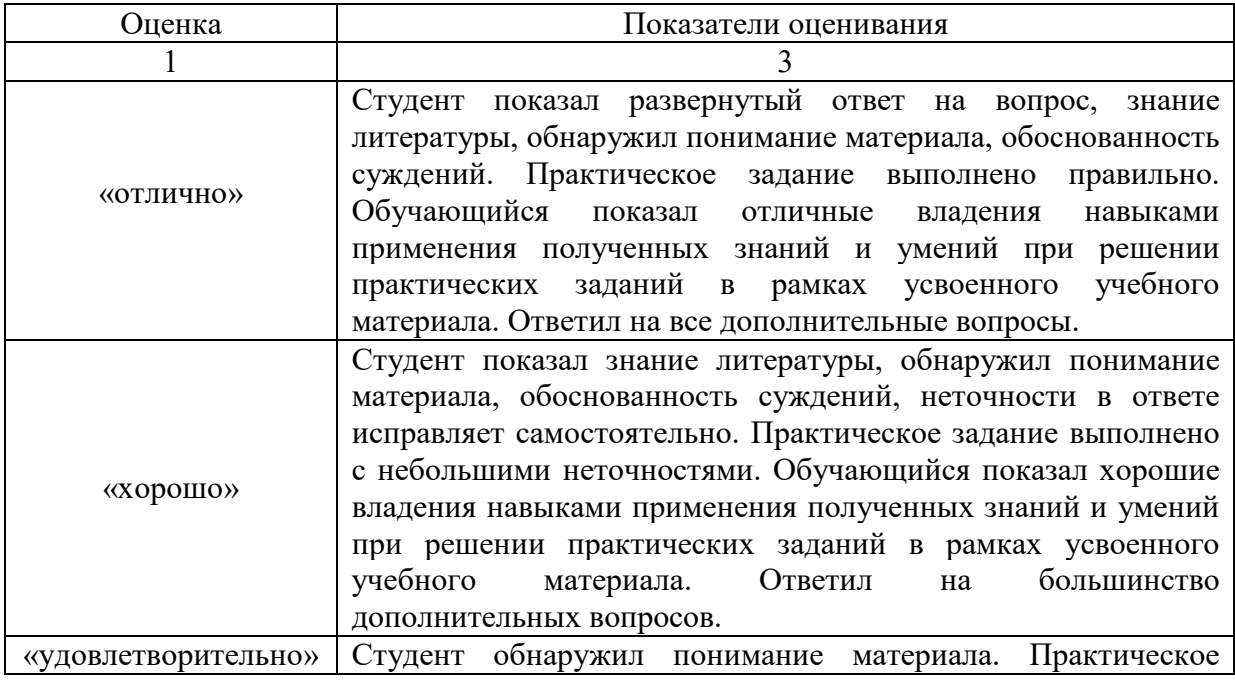

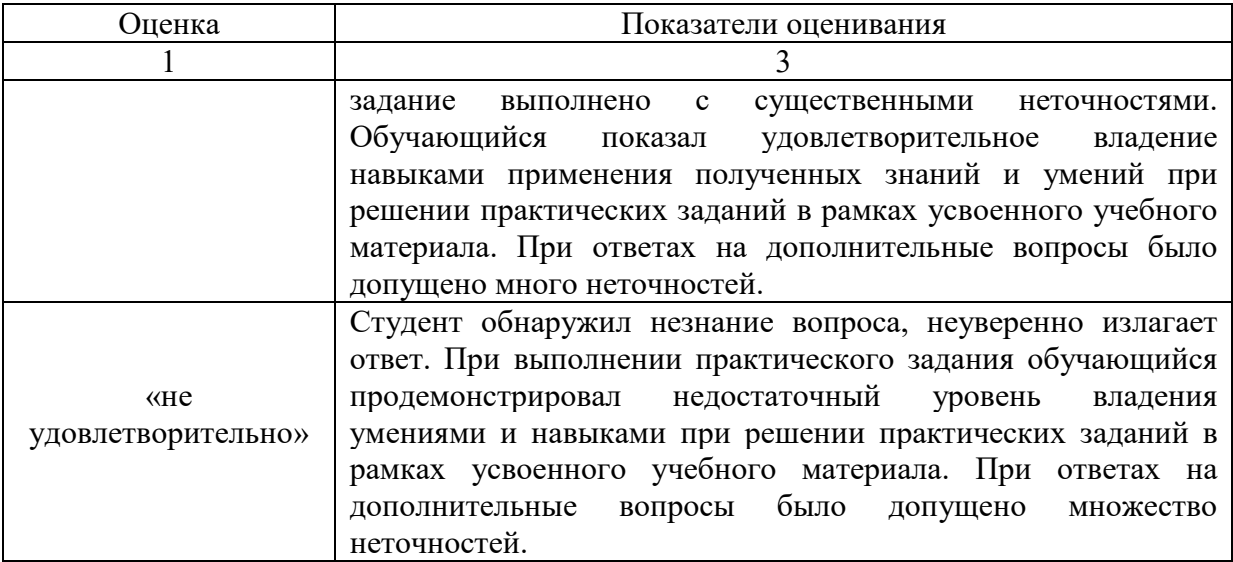

#### **Оценочные средства для текущей аттестации**

Текущая аттестация студентов по дисциплине проводится в соответствии с локальными нормативными актами ДВФУ и является обязательной.

Текущая аттестация проводится в форме контрольных мероприятий (собеседования, презентации, эссе, лабораторных работ, контрольнорасчетных работ, творческого задания) по оцениванию фактических результатов обучения студентов и осуществляется ведущим преподавателем.

Объектами оценивания выступают:

учебная дисциплина (активность на занятиях, своевременность выполнения различных видов заданий, посещаемость всех видов занятий по аттестуемой дисциплине);

− степень усвоения теоретических знаний;

− уровень овладения практическими умениями и навыками по всем видам учебной работы;

− результаты самостоятельной работы.

Составляется календарный план контрольных мероприятий по дисциплине. Оценка посещаемости, активности обучающихся на занятиях, своевременность выполнения различных видов заданий ведётся на основе журнала, который ведёт преподаватель в течение учебного семестра.

#### **Вопросы для собеседования / устного опроса**

#### **Раздел 1.**

1. Комплексное обеспечение сохранности и безопасности информации в системах и сетях.

2. Принципы построения и оценка уровня безопасности в информационных системах и сетях.

3. Методы и средства защиты информации от несанкционированного доступа к информационным системам.

4. Сетевое администрирование. Установка, настройка и сопровождение DNS сервера

5. Сетевое администрирование. Установка, настройка и сопровождение DHCP сервера

6. Службы каталогов. Установка, настройка и сопровождение Active Directory.

7. Удаленный доступ. Установка, настройка и управление службами удаленного доступа.

8. Многопользовательская вычислительная среда. Службы терминалов. Установка, настройка и управление службами терминалов.

9. Администрирование пользователей. Политики безопасностей, их реализация в операционных системах.

10. Сетевое администрирование. Установка, настройка и сопровождение служб совместного доступа в Интернет.

**Раздел 2.**

11. Сетевое администрирование. Мониторинг и поддержка сетевой инфрастукрутры.

12. Сетевое администрирование. Инструменты безопасности в сети. Управление безопасностью.

13. Обеспечение целостности данных. Резервное копирование и восстановление данных. Стратегии резервного копирования.

14. Установка, настройка и сопровождение SQL-сервера.

15. Администрирование сервера БД. Стратегии резервного копирования.

16. Администрирование сервера БД. Управление пользователями сервера БД.

17. Администрирование сервера БД. Инструменты информационной безопасности.

18. Интернет-экономика.

19. Модели назначения цен.

20. Сетевая коммерция.

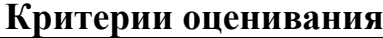

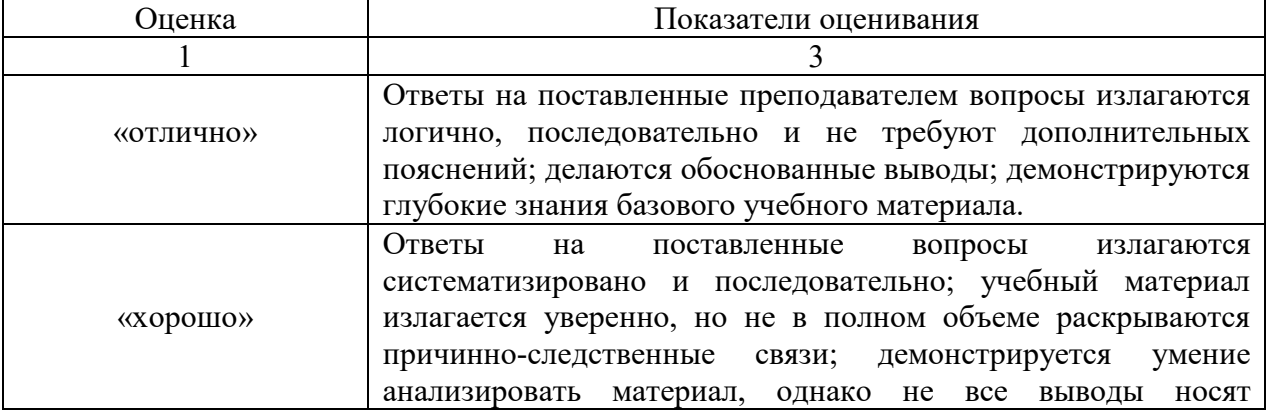

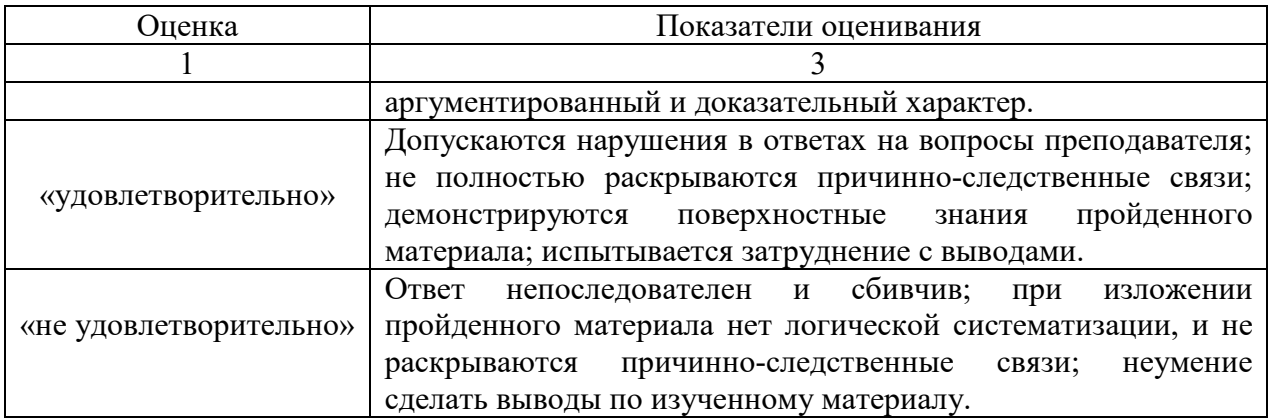

## **Тематика презентаций**

1. Управление WEB-сервером.

- 2. Экономика разнородных сетей.
- 3. Ценообразование в глобальной сети.
- 4. Межсоединения и распределенная экономика: IP-транспорт.
- 5. Оценка потребления: тарифы и цены в ИЭ.
- 6. Методы оценивания стоимости коммуникаций.
- 7. Категории электронного бизнеса.
- 8. Сетевая коммерция: услуги общественного и частного потребления.
- 9. Сетевая коммерция: электронные службы.
- 10. Сетевая коммерция: электронные платежные системы.

11. Сетевая коммерция: подтверждение, лицензирование и страхование распределенного обслуживания.

- 12. Экономическая эффективность сетей типа Интернет.
- 13. Перспективы развития глобальных информационных систем.
- 14. Разработка приложений клиент-сервер на основе CGI-приложения.
- 15. Разработка CGI-скрипта Интернет-ресурсов.
- 16. Банковские ИС
- 17. ИС фондового рынка
- 18. Финансовые ИС
- 19. Страховые ИС
- 20. ИС налоговых органов

#### **Критерии оценки презентации**

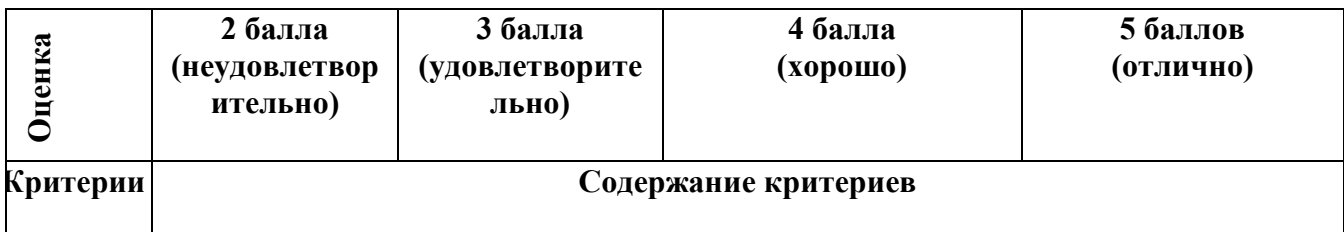

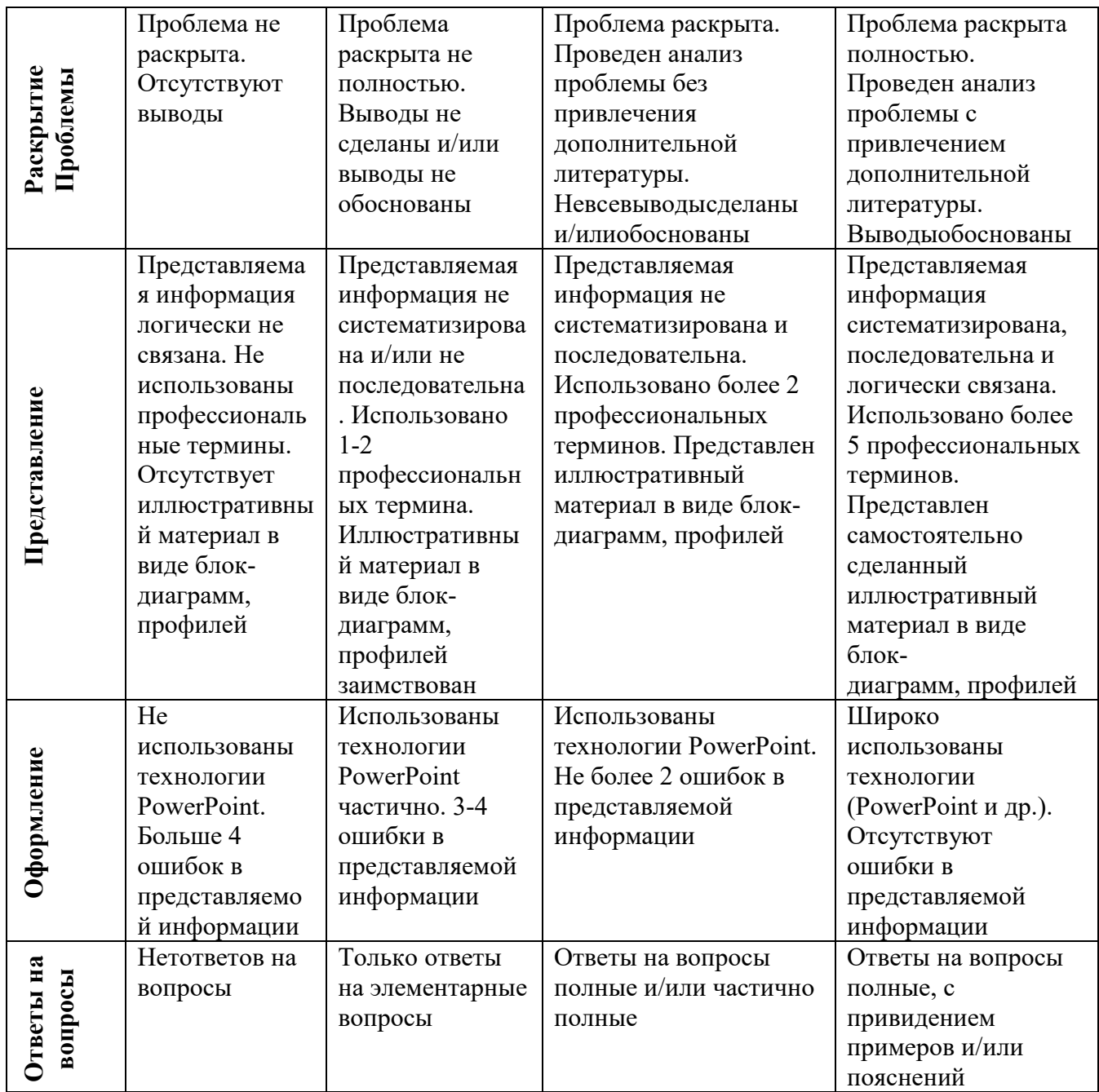

## **Тематика эссе**

# **Раздел 1-2.**

- 1. Что такое локальная сеть.
- 2. Протоколы сетевых технологий.
- 3. Защищенная локальная сеть предприятия.
- 4. Базовые настройки сетевых устройств.
- 5. Что такое Интернет.

## **Критерии оценки эссе**

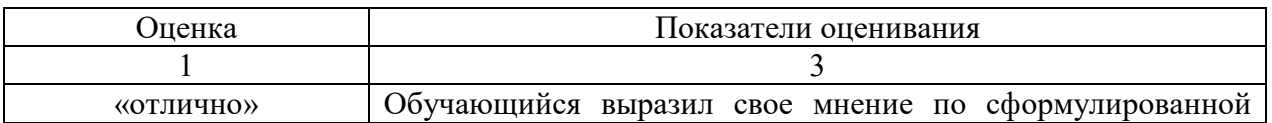

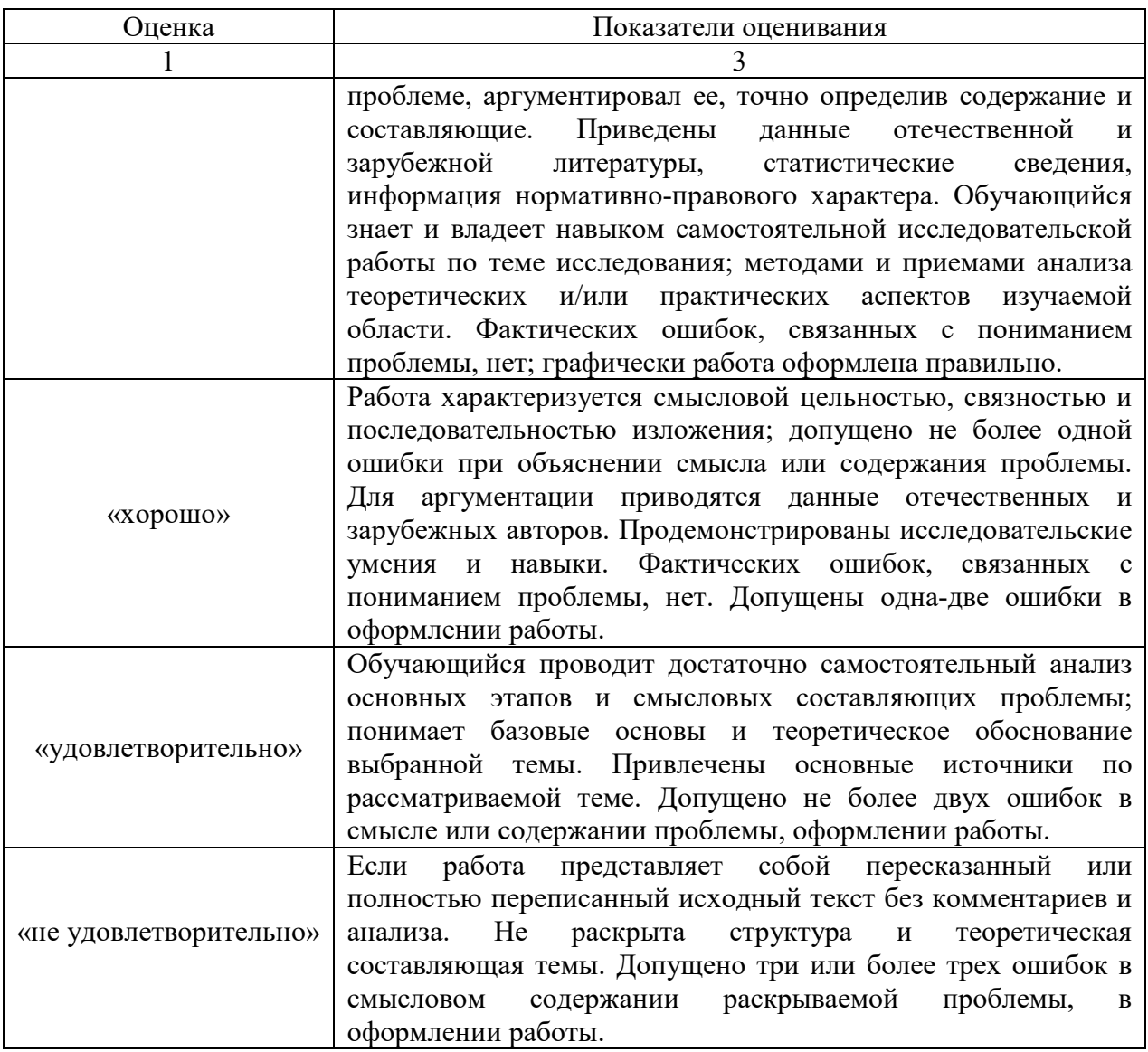

## **Тематика лабораторных работ**

- 1. Безопасность при администрировании информационных систем.
- 2. Основы сетевых технологий.
- 3. Создание простой локальной сети предприятия.
- 4. Настройка безопасного сетевого соединения.
- 5. Настройка маршрутизатора для административного доступа.
- 6. Настройка административного доступа с помощью AAA и RADIUS.
- 7. Настройка сети Site-to-Site VPN с помощью Cisco IOS.

8. Конфигурирование базовых настроек ASA и межсетевого экрана с использованием интерфейса командной строки (CLI).

9. Конфигурирование сетей SSL VPN Any Connect для удаленного доступа с помощью ASDM.

10. Разработка базовой технической политики безопасности коммерческого предприятия.

11. Создание защищенной локальной сети предприятия.

12. Проектирование и разработка локальной сети предприятия.

13. Администрирование локальной сети предприятия.

14. Настройка адреса управления коммутатором локальной сети предприятия.

15. Настройка протокола SSH для подключения к сетевым устройствам локальной сети предприятия.

16. Конфигурация сетей VLAN и транковых каналов.

17. Обеспечение безопасности сетевых устройств локальной сети предприятия.

18. Итоговый проект «Создание сети для малого предприятия».

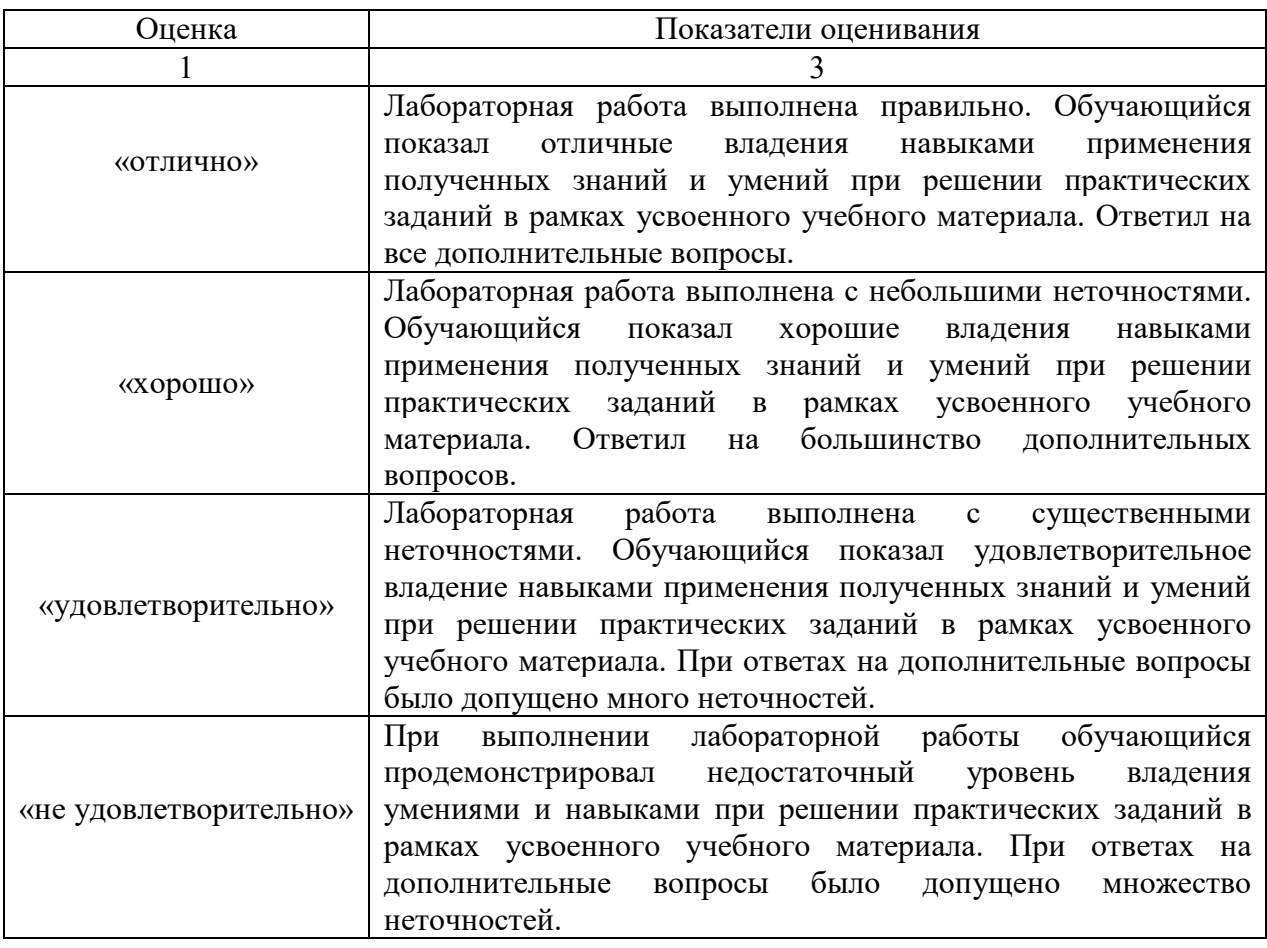

### **Критерии оценки лабораторных работ**

#### **Тематика контрольно-расчетных работ**

- 1. Информационно-аналитические системы
- 2. Администрирование корпоративных ИС
- 3. Администрирование учебных и учебно-вспомогательных ИС
- 3. Настройка Apache HTTP-сервера
- 4. Конфигурование Apache.
- 5. Программирование на языке PHP.
- 6. Администрирование в Unix и в Windows.
- 7. Построение ISP.
- 8. Настройка протокола IPv6.

9. Программирование в Интернет: cерверное и клиентское ПО.

10. Программирование в Интернет: программы, выполняющиеся на клиенте (принципы работы, JavaScript, Java-аплеты).

11. Программирование в Интернет: программы, выполняющиеся на сервере.

| Оценка                 | Показатели оценивания                                                                                                    |
|------------------------|----------------------------------------------------------------------------------------------------|
|                        | 3                                                                                                    |
| «отлично»              | Студент выполнил контрольно-расчетную работу в полном<br>объёме с соблюдением необходимой последовательности<br>этапов проведения работы, самостоятельно строит профиль<br>под контролем преподавателя, при необходимости задает<br>наводящие вопросы. Допускается неточность тех линий, по<br>которым нет достаточной информации, но в логических<br>пределах. Приведены данные отечественной и зарубежной<br>информация<br>литературы,<br>статистические<br>сведения,<br>нормативно-правового характера. Обучающийся знает и<br>владеет навыком самостоятельной исследовательской работы<br>теме исследования; методами и приемами<br>анализа<br>$\Pi$ <sup>O</sup><br>теоретических и/или практических аспектов изучаемой<br>области. Фактических ошибок, связанных с пониманием<br>проблемы, нет; графически работа оформлена правильно. |
| «хорошо»               | Работа характеризуется смысловой цельностью, связностью и<br>последовательностью изложения; допущено не более одной<br>ошибки при объяснении смысла или содержания проблемы.<br>Для аргументации приводятся данные отечественных и<br>зарубежных<br>авторов.<br>Продемонстрированы<br>исследовательские умения и навыки. Фактических ошибок,<br>связанных с пониманием проблемы, нет. Допущены одна-две<br>ошибки в оформлении работы.                                                                                                    |
| «удовлетворительно»    | Обучающийся проводит достаточно самостоятельный анализ<br>основных этапов и смысловых составляющих проблемы;<br>понимает базовые основы и теоретическое обоснование<br>выбранной темы. Привлечены основные источники<br>$\Pi0$<br>рассматриваемой теме. Допущено не более двух ошибок в<br>смысле или содержании проблемы, оформлении работы.                                                                                                    |
| «не удовлетворительно» | Студент выполнил работу не полностью, объём выполненной<br>части не позволяет самостоятельно выстроить профиль; в<br>ходе работы допускает грубые ошибки, которые не может<br>исправить. Контрольно-расчетная работа не выполнена.                                                                                                    |

**Критерии оценки контрольно-расчетных работ**

### **Творческие задания**

- 1. Описание протоколов сетевых технологий.
- 2. Описание модели ISO.
- 3. Описание модели TCP/IP.
- 4. Настройка протокола OSPF.
- 5. Настройка безопасности локальной сети предприятия.
- 6. Настройка административного доступа маршрутизатора.

7. Настройка административного доступа коммутатора.

- 8. Настройка протокола TCP.
- 9. Настройка протокола IPv4.
- 10. Настройка протокола IPv6.

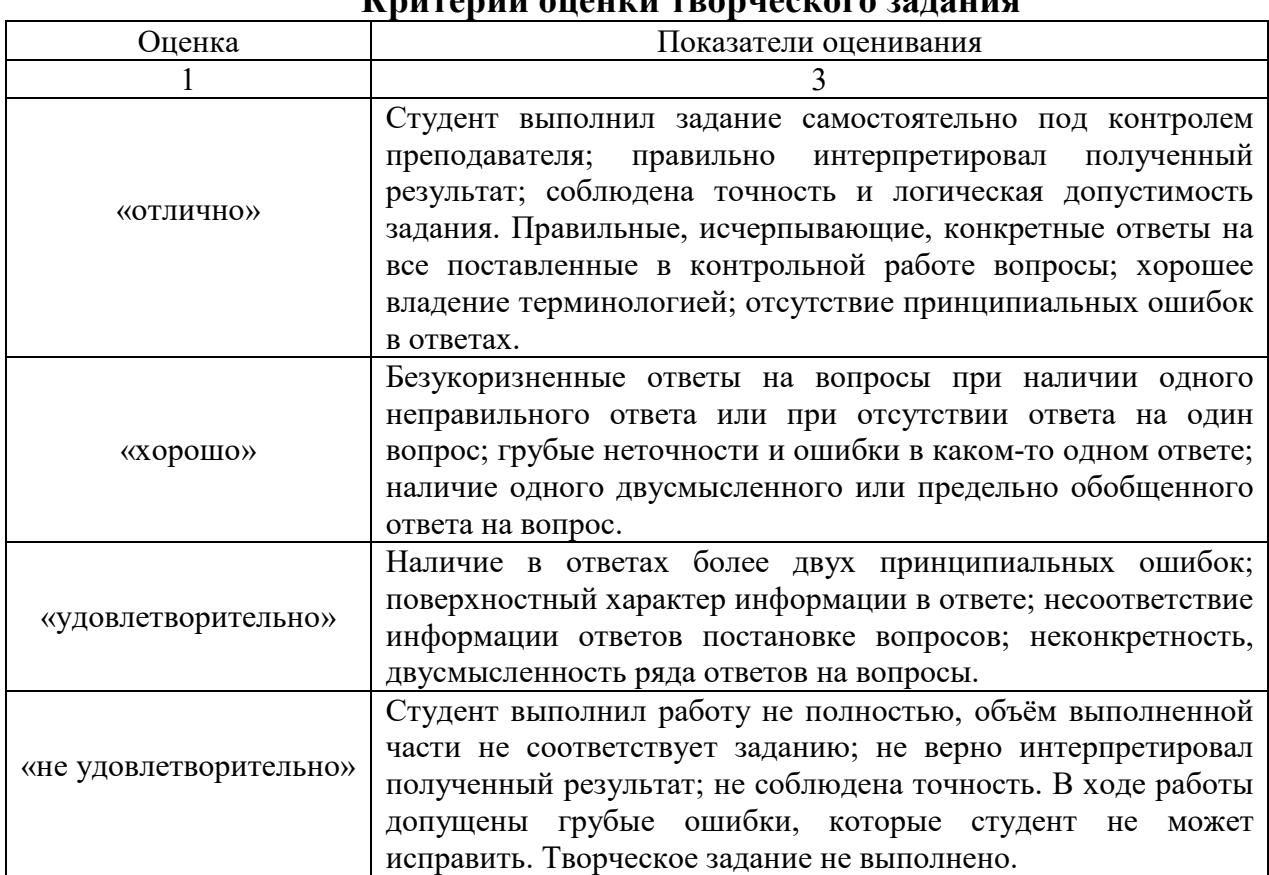

#### **Критерии оценки творческого задания**